<span id="page-0-0"></span>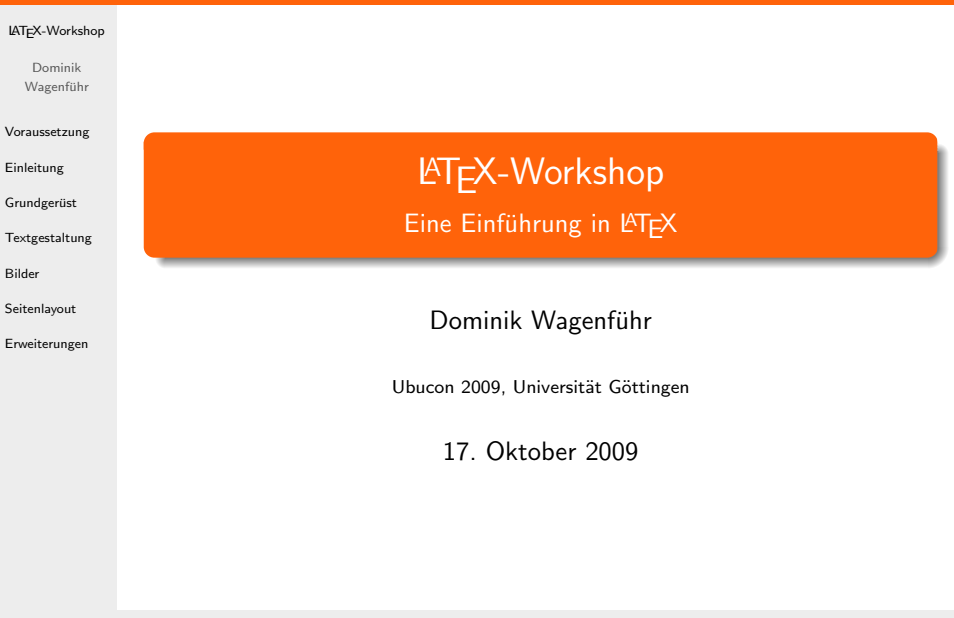

# **Übersicht**

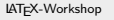

Dominik Wagenführ

[Voraussetzung](#page-2-0) [Einleitung](#page-7-0) Grundgerüst [Textgestaltung](#page-43-0) [Bilder](#page-117-0) [Seitenlayout](#page-130-0) [Erweiterungen](#page-153-0)

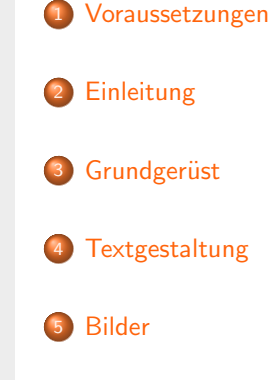

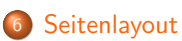

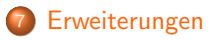

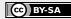

#### [LATEX-Workshop](#page-0-0)

Dominik Wagenführ

#### [Voraussetzung](#page-2-0)

[Einleitung](#page-7-0)

Grundgerüst

[Textgestaltung](#page-43-0)

[Bilder](#page-117-0)

[Seitenlayout](#page-130-0)

[Erweiterungen](#page-153-0)

### • Workshop richtet sich an LAT<sub>F</sub>X-Einsteiger

**•** T<sub>F</sub>X-Distribution (TeX Live):

sudo apt-get install latex-xcolor pgf tex-common texlive texlive-base texlive-base-bin texlive-common \ texlive-fonts-extra texlive-fonts-recommended \ texlive-lang-german texlive-latex-base \ texlive-latex-extra texlive-latex-recommended

**• Text- oder LATEX-Editor nach Wahl,** aber kein WYSIWYG-Editor<sup>[1]</sup>!

Terminal (GNOME-Terminal, Konsole, Xfce-Terminal etc.)

**• PDF-Viewer (nicht Adobe Reader)** Grund: sperrt PDF-Datei

<span id="page-2-0"></span>

#### [LATEX-Workshop](#page-0-0)

Dominik Wagenführ

#### [Voraussetzung](#page-2-0)

[Einleitung](#page-7-0)

Grundgerüst

**[Textgestaltung](#page-43-0)** 

[Bilder](#page-117-0)

[Seitenlayout](#page-130-0)

[Erweiterungen](#page-153-0)

• Workshop richtet sich an LAT<sub>F</sub>X-Einsteiger

**•** T<sub>F</sub>X-Distribution (TeX Live):

```
sudo apt-get install latex-xcolor pgf tex-common
texlive texlive-base texlive-base-bin texlive-common \
texlive-fonts-extra texlive-fonts-recommended \
texlive-lang-german texlive-latex-base \
texlive-latex-extra texlive-latex-recommended
```
**• Text- oder LATEX-Editor nach Wahl,** aber kein WYSIWYG-Editor<sup>[1]</sup>!

- Terminal (GNOME-Terminal, Konsole, Xfce-Terminal etc.)
- **PDF-Viewer (nicht Adobe Reader)** Grund: sperrt PDF-Datei

#### [LATEX-Workshop](#page-0-0)

Dominik Wagenführ

#### [Voraussetzung](#page-2-0)

[Einleitung](#page-7-0)

Grundgerüst

**[Textgestaltung](#page-43-0)** 

[Bilder](#page-117-0)

[Seitenlayout](#page-130-0)

[Erweiterungen](#page-153-0)

• Workshop richtet sich an LAT<sub>F</sub>X-Einsteiger

**•** T<sub>F</sub>X-Distribution (TeX Live):

sudo apt-get install latex-xcolor pgf tex-common texlive texlive-base texlive-base-bin texlive-common \ texlive-fonts-extra texlive-fonts-recommended \ texlive-lang-german texlive-latex-base \ texlive-latex-extra texlive-latex-recommended

**•** Text- oder LATEX-Editor nach Wahl, aber kein WYSIWYG-Editor<sup>[1]</sup>!

Terminal (GNOME-Terminal, Konsole, Xfce-Terminal etc.)

**• PDF-Viewer (nicht Adobe Reader)** Grund: sperrt PDF-Datei

[1]<sub><http://de.wikipedia.org/wiki/WYSIWYG></sub>

#### [LATEX-Workshop](#page-0-0)

Dominik Wagenführ

#### [Voraussetzung](#page-2-0)

[Einleitung](#page-7-0)

Grundgerüst

**[Textgestaltung](#page-43-0)** 

[Bilder](#page-117-0)

[Seitenlayout](#page-130-0)

[Erweiterungen](#page-153-0)

• Workshop richtet sich an LAT<sub>F</sub>X-Einsteiger

**•** TFX-Distribution (TeX Live):

```
sudo apt-get install latex-xcolor pgf tex-common
texlive texlive-base texlive-base-bin texlive-common \
texlive-fonts-extra texlive-fonts-recommended \
texlive-lang-german texlive-latex-base \
texlive-latex-extra texlive-latex-recommended
```
- **•** Text- oder LATEX-Editor nach Wahl, aber kein WYSIWYG-Editor<sup>[1]</sup>!
- Terminal (GNOME-Terminal, Konsole, Xfce-Terminal etc.)

**• PDF-Viewer (nicht Adobe Reader)** Grund: sperrt PDF-Datei

<sup>[1]&</sup>lt;sub><http://de.wikipedia.org/wiki/WYSIWYG></sub>

#### [LATEX-Workshop](#page-0-0)

Dominik Wagenführ

#### [Voraussetzung](#page-2-0)

[Einleitung](#page-7-0)

Grundgerüst

**[Textgestaltung](#page-43-0)** 

[Bilder](#page-117-0)

[Seitenlayout](#page-130-0)

[Erweiterungen](#page-153-0)

• Workshop richtet sich an LAT<sub>F</sub>X-Einsteiger

**•** TFX-Distribution (TeX Live):

```
sudo apt-get install latex-xcolor pgf tex-common
texlive texlive-base texlive-base-bin texlive-common \
texlive-fonts-extra texlive-fonts-recommended \
texlive-lang-german texlive-latex-base \
texlive-latex-extra texlive-latex-recommended
```
- **•** Text- oder LATEX-Editor nach Wahl, aber kein WYSIWYG-Editor<sup>[1]</sup>!
- Terminal (GNOME-Terminal, Konsole, Xfce-Terminal etc.)
- PDF-Viewer (nicht Adobe Reader) Grund: sperrt PDF-Datei

<sup>[1]&</sup>lt;sub><http://de.wikipedia.org/wiki/WYSIWYG></sub>

#### [LATEX-Workshop](#page-0-0)

Dominik Wagenführ

#### [Voraussetzung](#page-2-0)

Grundgerüst

**[Textgestaltung](#page-43-0)** 

[Bilder](#page-117-0)

[Seitenlayout](#page-130-0)

[Erweiterungen](#page-153-0)

## TEX [2]: Textsatzsystem, 1977-86 von Donald E. Knuth entwickelt

l<sup>A</sup>TEX 2<sub>ε</sub>®: Sammlung von TEX-Makros, Anfang der 1980er von Leslie Lamport zusammengetragen

Vorteile:

**• Auszeichnungssprache ähnlich HTML** 

[2] <http://de.wikipedia.org/wiki/TeX>

<span id="page-7-0"></span>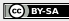

#### [LATEX-Workshop](#page-0-0)

Dominik Wagenführ

#### [Voraussetzung](#page-2-0)

Grundgerüst

**[Textgestaltung](#page-43-0)** 

[Bilder](#page-117-0)

[Seitenlayout](#page-130-0)

[Erweiterungen](#page-153-0)

TEX [2]: Textsatzsystem, 1977-86 von Donald E. Knuth entwickelt lAT<sub>E</sub>X 2<sub>ε</sub>13: Sammlung von T<sub>E</sub>X-Makros, Anfang der 1980er von Leslie Lamport zusammengetragen

Vorteile:

**• Auszeichnungssprache ähnlich HTML** 

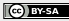

#### [LATEX-Workshop](#page-0-0)

Dominik Wagenführ

#### [Voraussetzung](#page-2-0)

- 
- Grundgerüst
- **[Textgestaltung](#page-43-0)**
- [Bilder](#page-117-0)
- [Seitenlayout](#page-130-0)
- [Erweiterungen](#page-153-0)
- TEX [2]: Textsatzsystem, 1977-86 von Donald E. Knuth entwickelt
- lAT<sub>E</sub>X 2<sub>ε</sub>13: Sammlung von T<sub>E</sub>X-Makros, Anfang der 1980er von Leslie Lamport zusammengetragen
- Vorteile:
	- **e** kein WYSIWYG
	- Text im Vordergrund
	- systemunabhängig
- Auszeichnungssprache ähnlich HTML

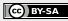

#### [LATEX-Workshop](#page-0-0)

Dominik Wagenführ

#### [Voraussetzung](#page-2-0)

- 
- Grundgerüst
- **[Textgestaltung](#page-43-0)**
- [Bilder](#page-117-0)
- [Seitenlayout](#page-130-0)
- [Erweiterungen](#page-153-0)
- TEX [2]: Textsatzsystem, 1977-86 von Donald E. Knuth entwickelt
- lAT<sub>E</sub>X 2<sub>ε</sub>13: Sammlung von T<sub>E</sub>X-Makros, Anfang der 1980er von Leslie Lamport zusammengetragen
- Vorteile:
	- **e** kein WYSIWYG
	- **Text im Vordergrund**
	- systemunabhängig
- Auszeichnungssprache ähnlich HTML

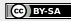

### [LATEX-Workshop](#page-0-0)

Dominik Wagenführ

#### [Voraussetzung](#page-2-0)

- [Einleitung](#page-7-0)
- Grundgerüst
- **[Textgestaltung](#page-43-0)**
- [Bilder](#page-117-0)
- [Seitenlayout](#page-130-0)
- [Erweiterungen](#page-153-0)
- TEX [2]: Textsatzsystem, 1977-86 von Donald E. Knuth entwickelt
- lAT<sub>E</sub>X 2<sub>ε</sub>13: Sammlung von T<sub>E</sub>X-Makros, Anfang der 1980er von Leslie Lamport zusammengetragen
- Vorteile:
	- **e** kein WYSIWYG
	- Text im Vordergrund
	- systemunabhängig
- Auszeichnungssprache ähnlich HTML

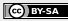

### [LATEX-Workshop](#page-0-0)

Dominik Wagenführ

#### [Voraussetzung](#page-2-0)

- [Einleitung](#page-7-0)
- Grundgerüst
- **[Textgestaltung](#page-43-0)**
- [Bilder](#page-117-0)
- [Seitenlayout](#page-130-0)
- [Erweiterungen](#page-153-0)
- TEX [2]: Textsatzsystem, 1977-86 von Donald E. Knuth entwickelt
- lAT<sub>E</sub>X 2<sub>ε</sub>13: Sammlung von T<sub>E</sub>X-Makros, Anfang der 1980er von Leslie Lamport zusammengetragen
- Vorteile:
	- **e** kein WYSIWYG
	- Text im Vordergrund
	- systemunabhängig
- Auszeichnungssprache ähnlich HTML

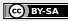

### [LATEX-Workshop](#page-0-0)

Dominik Wagenführ

#### [Voraussetzung](#page-2-0)

- [Einleitung](#page-7-0)
- Grundgerüst
- **[Textgestaltung](#page-43-0)**
- [Bilder](#page-117-0)
- [Seitenlayout](#page-130-0)
- [Erweiterungen](#page-153-0)
- TEX [2]: Textsatzsystem, 1977-86 von Donald E. Knuth entwickelt
- lAT<sub>E</sub>X 2<sub>ε</sub>13: Sammlung von T<sub>E</sub>X-Makros, Anfang der 1980er von Leslie Lamport zusammengetragen
- Vorteile:
	- **e** kein WYSIWYG
	- **•** Text im Vordergrund
	- systemunabhängig
- Auszeichnungssprache ähnlich HTML

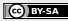

### [LATEX-Workshop](#page-0-0)

Dominik Wagenführ

#### [Voraussetzung](#page-2-0)

- Grundgerüst
- [Textgestaltung](#page-43-0)
- [Bilder](#page-117-0)
- [Seitenlayout](#page-130-0)
- [Erweiterungen](#page-153-0)

### Literatur:

- l∆TEX-Bücher der FernUni Hagen von Manuela Jürgens<sup>[4]</sup> Hintergrundinformationen:
	- **Chaosradio Podcast<sup>[5]</sup>**

- $\bullet$  ETEX-Forum auf mrunix.de<sup>[6]</sup>
- The TeX Catalogue<sup>[7]</sup>
- **Comprehensive TeX Archive Network[8]**
- **Deutschsprachige Anwendervereinigung TeX e.V<sup>[9]</sup>**

- [5] <http://chaosradio.ccc.de/cre127.html>
- 
- $\left[7\right]_{\hbox{http://www.ctan.org/tex-archive/help/Catalogue/bytopic.html}}$  $\left[7\right]_{\hbox{http://www.ctan.org/tex-archive/help/Catalogue/bytopic.html}}$  $\left[7\right]_{\hbox{http://www.ctan.org/tex-archive/help/Catalogue/bytopic.html}}$
- $[8]$ <http://www.ctan.org/>
- $\left[9\right]$ <http://www.dante.de/>

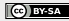

#### [LATEX-Workshop](#page-0-0)

Dominik Wagenführ

#### [Voraussetzung](#page-2-0)

Grundgerüst

**[Textgestaltung](#page-43-0)** 

[Bilder](#page-117-0)

[Seitenlayout](#page-130-0)

[Erweiterungen](#page-153-0)

## Literatur:

## l∆TEX-Bücher der FernUni Hagen von Manuela Jürgens<sup>[4]</sup>

### Hintergrundinformationen:

**• Chaosradio Podcast<sup>[5]</sup>** 

Bei Fragen:

- $\bullet$  ETEX-Forum auf mrunix.de<sup>[6]</sup>
- The TeX Catalogue<sup>[7]</sup>
- **Comprehensive TeX Archive Network[8]**
- **Deutschsprachige Anwendervereinigung TeX e.V<sup>[9]</sup>**

## [4] [http://www.fernuni-hagen.de/zmi/katalog/index\\_textverarbeitung.shtml](http://www.fernuni-hagen.de/zmi/katalog/index_textverarbeitung.shtml)  $\left[ 6\right]$ <http://www.mrunix.de/forums/forumdisplay.php?f=38>

 $\left[7\right]_{\hbox{http://www.ctan.org/tex-archive/help/Catalogue/bytopic.html}}$  $\left[7\right]_{\hbox{http://www.ctan.org/tex-archive/help/Catalogue/bytopic.html}}$  $\left[7\right]_{\hbox{http://www.ctan.org/tex-archive/help/Catalogue/bytopic.html}}$ 

 $\left[9\right]$ <http://www.dante.de/>

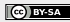

### [LATEX-Workshop](#page-0-0)

Dominik Wagenführ

#### [Voraussetzung](#page-2-0)

Grundgerüst

**[Textgestaltung](#page-43-0)** 

[Bilder](#page-117-0)

[Seitenlayout](#page-130-0)

[Erweiterungen](#page-153-0)

### Literatur:

l∆TEX-Bücher der FernUni Hagen von Manuela Jürgens<sup>[4]</sup> Hintergrundinformationen:

**• Chaosradio Podcast<sup>[5]</sup>** 

Bei Fragen:

- $\bullet$  ETEX-Forum auf mrunix.de<sup>[6]</sup>
- The TeX Catalogue<sup>[7]</sup>
- **Comprehensive TeX Archive Network[8]**
- **Deutschsprachige Anwendervereinigung TeX e.V<sup>[9]</sup>**

# [4] [http://www.fernuni-hagen.de/zmi/katalog/index\\_textverarbeitung.shtml](http://www.fernuni-hagen.de/zmi/katalog/index_textverarbeitung.shtml)  $\left[ 6\right]$ <http://www.mrunix.de/forums/forumdisplay.php?f=38>  $\left[7\right]_{\hbox{http://www.ctan.org/tex-archive/help/Catalogue/bytopic.html}}$  $\left[7\right]_{\hbox{http://www.ctan.org/tex-archive/help/Catalogue/bytopic.html}}$  $\left[7\right]_{\hbox{http://www.ctan.org/tex-archive/help/Catalogue/bytopic.html}}$

 $\left[9\right]$ <http://www.dante.de/>

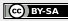

### [LATEX-Workshop](#page-0-0)

Dominik Wagenführ

#### [Voraussetzung](#page-2-0)

Grundgerüst

**[Textgestaltung](#page-43-0)** 

[Bilder](#page-117-0)

[Seitenlayout](#page-130-0)

[Erweiterungen](#page-153-0)

Literatur:

l∆TEX-Bücher der FernUni Hagen von Manuela Jürgens<sup>[4]</sup>

## Hintergrundinformationen:

 $\bullet$  Chaosradio Podcast<sup>[5]</sup>

Bei Fragen:

- $\bullet$  ETEX-Forum auf mrunix.de<sup>[6]</sup>
- The TeX Catalogue<sup>[7]</sup>
- **Comprehensive TeX Archive Network[8]**
- **Deutschsprachige Anwendervereinigung TeX e.V<sup>[9]</sup>**

[4] [http://www.fernuni-hagen.de/zmi/katalog/index\\_textverarbeitung.shtml](http://www.fernuni-hagen.de/zmi/katalog/index_textverarbeitung.shtml) [5] <http://chaosradio.ccc.de/cre127.html>  $\left[7\right]_{\hbox{http://www.ctan.org/tex-archive/help/Catalogue/bytopic.html}}$  $\left[7\right]_{\hbox{http://www.ctan.org/tex-archive/help/Catalogue/bytopic.html}}$  $\left[7\right]_{\hbox{http://www.ctan.org/tex-archive/help/Catalogue/bytopic.html}}$  $\left[9\right]$ <http://www.dante.de/>

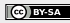

### [LATEX-Workshop](#page-0-0)

Dominik Wagenführ

#### [Voraussetzung](#page-2-0)

- Grundgerüst
- **[Textgestaltung](#page-43-0)**
- [Bilder](#page-117-0)
- [Seitenlayout](#page-130-0)
- [Erweiterungen](#page-153-0)

## Literatur:

l∆TEX-Bücher der FernUni Hagen von Manuela Jürgens<sup>[4]</sup>

## Hintergrundinformationen:

 $\bullet$  Chaosradio Podcast<sup>[5]</sup>

### Bei Fragen:

- $\bullet$  ETEX-Forum auf mrunix.de<sup>[6]</sup>
- The TeX Catalogue<sup>[7]</sup>
- **Comprehensive TeX Archive Network[8]**
- **Deutschsprachige Anwendervereinigung TeX e.V<sup>[9]</sup>**

[4] [http://www.fernuni-hagen.de/zmi/katalog/index\\_textverarbeitung.shtml](http://www.fernuni-hagen.de/zmi/katalog/index_textverarbeitung.shtml) [5] <http://chaosradio.ccc.de/cre127.html>  $\left[7\right]_{\hbox{http://www.ctan.org/tex-archive/help/Catalogue/bytopic.html}}$  $\left[7\right]_{\hbox{http://www.ctan.org/tex-archive/help/Catalogue/bytopic.html}}$  $\left[7\right]_{\hbox{http://www.ctan.org/tex-archive/help/Catalogue/bytopic.html}}$  $\left[9\right]$ <http://www.dante.de/>

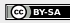

### [LATEX-Workshop](#page-0-0)

Dominik Wagenführ

#### [Voraussetzung](#page-2-0)

### [Einleitung](#page-7-0)

Grundgerüst

**[Textgestaltung](#page-43-0)** 

[Bilder](#page-117-0)

[Seitenlayout](#page-130-0)

[Erweiterungen](#page-153-0)

Literatur:

l∆TEX-Bücher der FernUni Hagen von Manuela Jürgens<sup>[4]</sup>

### Hintergrundinformationen:

 $\bullet$  Chaosradio Podcast<sup>[5]</sup>

- $\bullet$  LAT<sub>E</sub>X-Forum auf mrunix.de<sup>[6]</sup>
- The TeX Catalogue<sup>[7]</sup>
- **Comprehensive TeX Archive Network[8]**
- **Deutschsprachige Anwendervereinigung TeX e.V<sup>[9]</sup>**

```
http://www.fernuni-hagen.de/zmi/katalog/index_textverarbeitung.shtml
http://chaosradio.ccc.de/cre127.html
http://www.mrunix.de/forums/forumdisplay.php?f=38
[7]http://www.ctan.org/tex-archive/help/Catalogue/bytopic.html
[8]http://www.ctan.org/
\left[9\right]http://www.dante.de/
```
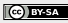

### [LATEX-Workshop](#page-0-0)

Dominik Wagenführ

#### [Voraussetzung](#page-2-0)

#### [Einleitung](#page-7-0)

Grundgerüst

**[Textgestaltung](#page-43-0)** 

[Bilder](#page-117-0)

[Seitenlayout](#page-130-0)

[Erweiterungen](#page-153-0)

Literatur:

l∆TEX-Bücher der FernUni Hagen von Manuela Jürgens<sup>[4]</sup>

### Hintergrundinformationen:

 $\bullet$  Chaosradio Podcast<sup>[5]</sup>

- $\bullet$  LAT<sub>E</sub>X-Forum auf mrunix.de<sup>[6]</sup>
- $\bullet$  The TeX Catalogue<sup>[7]</sup>
- **Comprehensive TeX Archive Network[8]**
- **Deutschsprachige Anwendervereinigung TeX e.V<sup>[9]</sup>**

```
http://www.fernuni-hagen.de/zmi/katalog/index_textverarbeitung.shtml
http://chaosradio.ccc.de/cre127.html
http://www.mrunix.de/forums/forumdisplay.php?f=38
[7]http://www.ctan.org/tex-archive/help/Catalogue/bytopic.html
\left[9\right]http://www.dante.de/
```
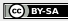

### [LATEX-Workshop](#page-0-0)

Dominik Wagenführ

#### [Voraussetzung](#page-2-0)

### [Einleitung](#page-7-0)

Grundgerüst

**[Textgestaltung](#page-43-0)** 

[Bilder](#page-117-0)

[Seitenlayout](#page-130-0)

[Erweiterungen](#page-153-0)

Literatur:

l∆TEX-Bücher der FernUni Hagen von Manuela Jürgens<sup>[4]</sup>

### Hintergrundinformationen:

 $\bullet$  Chaosradio Podcast<sup>[5]</sup>

- $\bullet$  LAT<sub>E</sub>X-Forum auf mrunix.de<sup>[6]</sup>
- $\bullet$  The TeX Catalogue<sup>[7]</sup>
- **Comprehensive TeX Archive Network[8]**
- **Deutschsprachige Anwendervereinigung TeX e.V<sup>[9]</sup>**

```
http://www.fernuni-hagen.de/zmi/katalog/index_textverarbeitung.shtml
http://chaosradio.ccc.de/cre127.html
http://www.mrunix.de/forums/forumdisplay.php?f=38
[7]http://www.ctan.org/tex-archive/help/Catalogue/bytopic.html
[8]http://www.ctan.org/</sub>
```
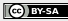

### [LATEX-Workshop](#page-0-0)

Dominik Wagenführ

#### [Voraussetzung](#page-2-0)

### [Einleitung](#page-7-0)

Grundgerüst

**[Textgestaltung](#page-43-0)** 

[Bilder](#page-117-0)

[Seitenlayout](#page-130-0)

[Erweiterungen](#page-153-0)

Literatur:

l∆TEX-Bücher der FernUni Hagen von Manuela Jürgens<sup>[4]</sup>

### Hintergrundinformationen:

 $\bullet$  Chaosradio Podcast<sup>[5]</sup>

Bei Fragen:

- $\bullet$  LAT<sub>E</sub>X-Forum auf mrunix.de<sup>[6]</sup>
- $\bullet$  The TeX Catalogue<sup>[7]</sup>
- **Comprehensive TeX Archive Network[8]**
- Deutschsprachige Anwendervereinigung TeX e.V[9]  $\bullet$

[4] [http://www.fernuni-hagen.de/zmi/katalog/index\\_textverarbeitung.shtml](http://www.fernuni-hagen.de/zmi/katalog/index_textverarbeitung.shtml) [5] <http://chaosradio.ccc.de/cre127.html> [6] <http://www.mrunix.de/forums/forumdisplay.php?f=38> [7]<http://www.ctan.org/tex-archive/help/Catalogue/bytopic.html>  $[8]$ <sub><http://www.ctan.org/></sub>  $[9]$ <http://www.dante.de/>

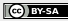

#### [LATEX-Workshop](#page-0-0)

Dominik Wagenführ

#### [Voraussetzung](#page-2-0)

[Einleitung](#page-7-0)

#### Grundgerüst

[Textgestaltung](#page-43-0)

[Bilder](#page-117-0)

[Seitenlayout](#page-130-0)

[Erweiterungen](#page-153-0)

## Vorbereitung:

### **• Editor, Terminal und PDF-Viewer öffnen**

Beispiel beispiel1-geruest1.tex:

<span id="page-23-0"></span>Ubersetzen mit: ¨

### [LATEX-Workshop](#page-0-0)

Dominik Wagenführ

[Voraussetzung](#page-2-0)

[Einleitung](#page-7-0)

Grundgerüst

[Textgestaltung](#page-43-0)

[Bilder](#page-117-0)

[Seitenlayout](#page-130-0)

[Erweiterungen](#page-153-0)

## Vorbereitung:

**• Editor, Terminal und PDF-Viewer öffnen** 

### Beispiel beispiel1-geruest1.tex:

### % Beispiel \documentclass[12pt]{scrartcl}

\begin{document}

Hallo Welt!

end{document}

Ubersetzen mit: ¨

#### [LATEX-Workshop](#page-0-0)

Dominik Wagenführ

[Voraussetzung](#page-2-0)

[Einleitung](#page-7-0)

Grundgerüst

[Textgestaltung](#page-43-0)

[Bilder](#page-117-0)

[Seitenlayout](#page-130-0)

[Erweiterungen](#page-153-0)

Vorbereitung:

**• Editor, Terminal und PDF-Viewer öffnen** 

Beispiel beispiel1-geruest1.tex:

% Beispiel \documentclass[12pt]{scrartcl}

\begin{document}

Hallo Welt!

end{document}

Ubersetzen mit: ¨

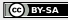

#### [LATEX-Workshop](#page-0-0)

Dominik Wagenführ

[Voraussetzung](#page-2-0)

[Einleitung](#page-7-0)

Grundgerüst

[Textgestaltung](#page-43-0)

[Bilder](#page-117-0)

[Seitenlayout](#page-130-0)

[Erweiterungen](#page-153-0)

Vorbereitung:

**• Editor, Terminal und PDF-Viewer öffnen** 

Beispiel beispiel1-geruest1.tex:

% Beispiel \documentclass[12pt]{scrartcl}

\begin{document}

Hallo Welt!

end{document}

Ubersetzen mit: ¨

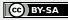

#### [LATEX-Workshop](#page-0-0)

Dominik Wagenführ

[Voraussetzung](#page-2-0)

[Einleitung](#page-7-0)

Grundgerüst

[Textgestaltung](#page-43-0)

[Bilder](#page-117-0)

[Seitenlayout](#page-130-0)

[Erweiterungen](#page-153-0)

Vorbereitung:

**• Editor, Terminal und PDF-Viewer öffnen** 

Beispiel beispiel1-geruest1.tex:

% Beispiel \documentclass[12pt]{scrartcl} \begin{document}

Hallo Welt!

end{document}

Ubersetzen mit: ¨

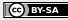

#### [LATEX-Workshop](#page-0-0)

Dominik Wagenführ

[Voraussetzung](#page-2-0)

[Einleitung](#page-7-0)

Grundgerüst

[Textgestaltung](#page-43-0)

[Bilder](#page-117-0)

[Seitenlayout](#page-130-0)

[Erweiterungen](#page-153-0)

## Vorbereitung:

**• Editor, Terminal und PDF-Viewer öffnen** 

Beispiel beispiel1-geruest1.tex:

% Beispiel \documentclass[12pt]{scrartcl}

\begin{document}

Hallo Welt!

end{document}

Ubersetzen mit: ¨

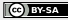

#### [LATEX-Workshop](#page-0-0)

Dominik Wagenführ

[Voraussetzung](#page-2-0)

[Einleitung](#page-7-0)

Grundgerüst

[Textgestaltung](#page-43-0)

[Bilder](#page-117-0)

[Seitenlayout](#page-130-0)

[Erweiterungen](#page-153-0)

Vorbereitung:

**• Editor, Terminal und PDF-Viewer öffnen** 

Beispiel beispiel1-geruest1.tex:

% Beispiel \documentclass[12pt]{scrartcl} \begin{document}

Hallo Welt!

\end{document}

Ubersetzen mit: ¨

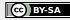

#### [LATEX-Workshop](#page-0-0)

Dominik Wagenführ

[Voraussetzung](#page-2-0)

[Einleitung](#page-7-0)

Grundgerüst

[Textgestaltung](#page-43-0)

[Bilder](#page-117-0)

[Seitenlayout](#page-130-0)

[Erweiterungen](#page-153-0)

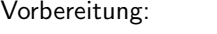

**• Editor, Terminal und PDF-Viewer öffnen** 

Beispiel beispiel1-geruest1.tex:

% Beispiel \documentclass[12pt]{scrartcl} \begin{document} Hallo Welt!

\end{document}

Ubersetzen mit: ¨

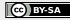

#### [LATEX-Workshop](#page-0-0)

Dominik Wagenführ

[Voraussetzung](#page-2-0)

[Einleitung](#page-7-0)

Grundgerüst

[Textgestaltung](#page-43-0)

[Bilder](#page-117-0)

[Seitenlayout](#page-130-0)

[Erweiterungen](#page-153-0)

Vorbereitung:

**• Editor, Terminal und PDF-Viewer öffnen** 

Beispiel beispiel1-geruest1.tex:

% Beispiel \documentclass[12pt]{scrartcl}

\begin{document}

Hallo Welt!

end{document}

Ubersetzen mit: ¨

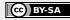

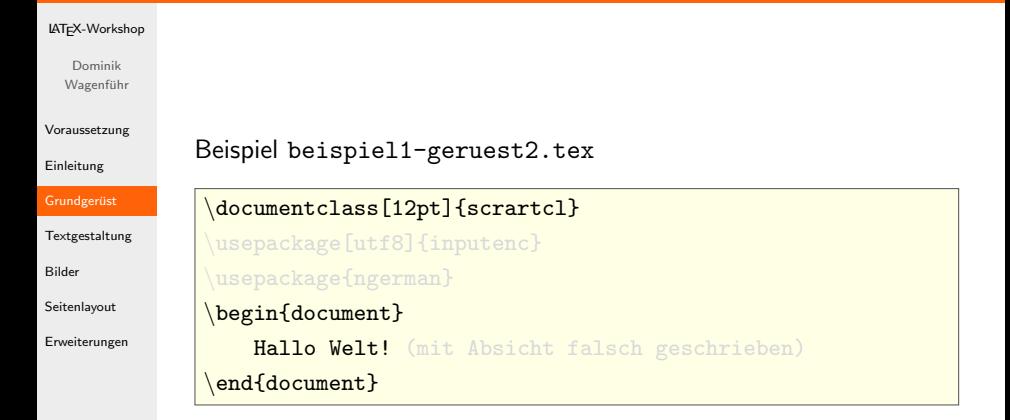

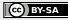

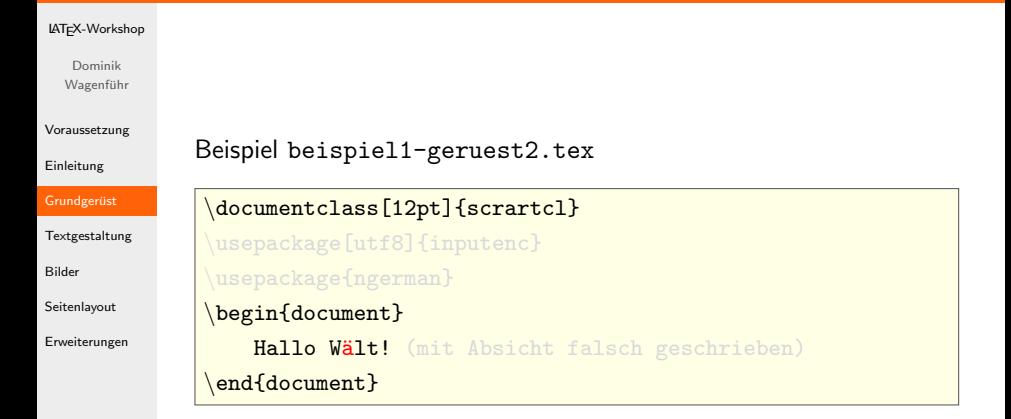

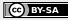

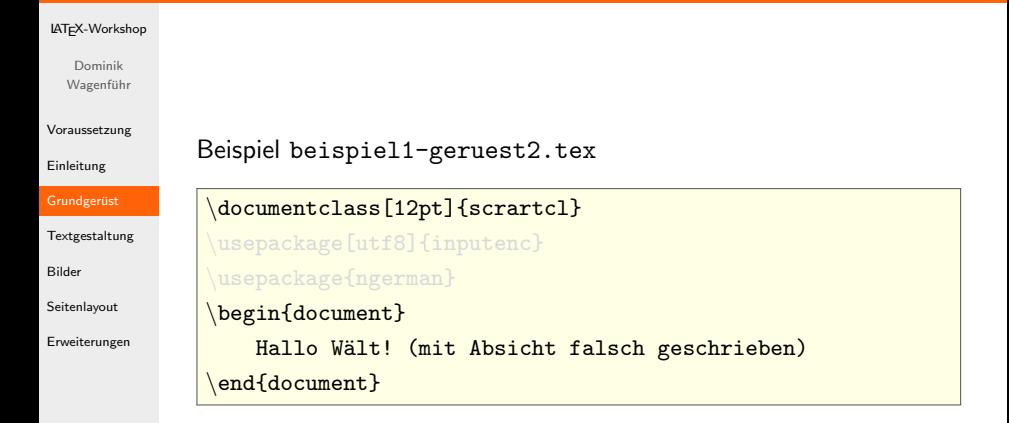

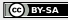

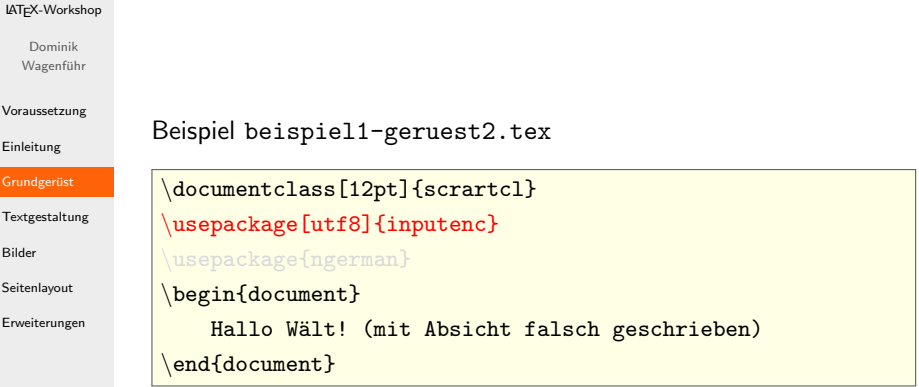

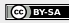
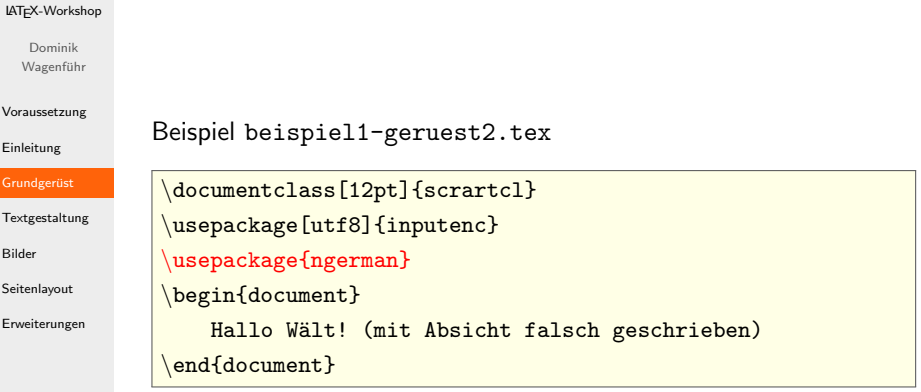

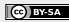

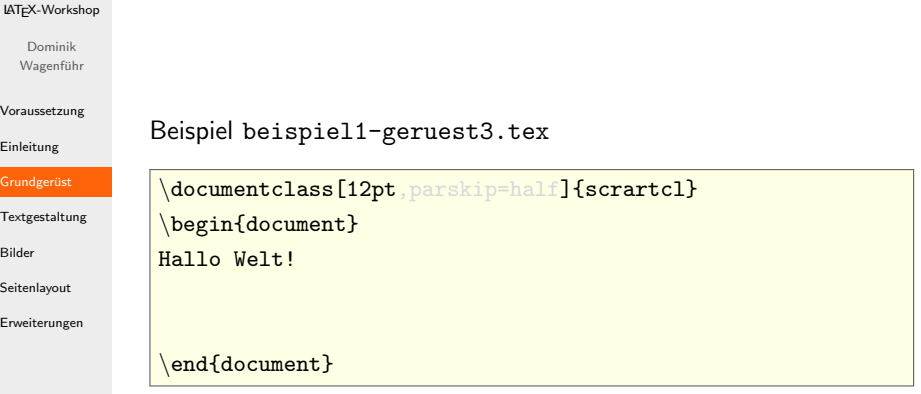

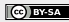

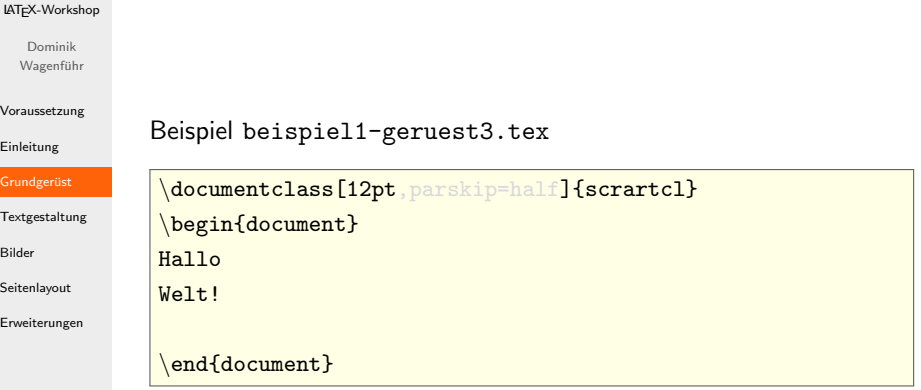

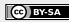

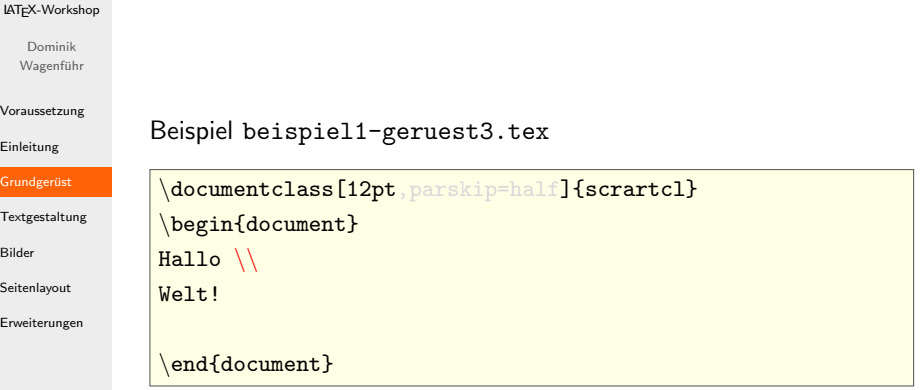

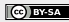

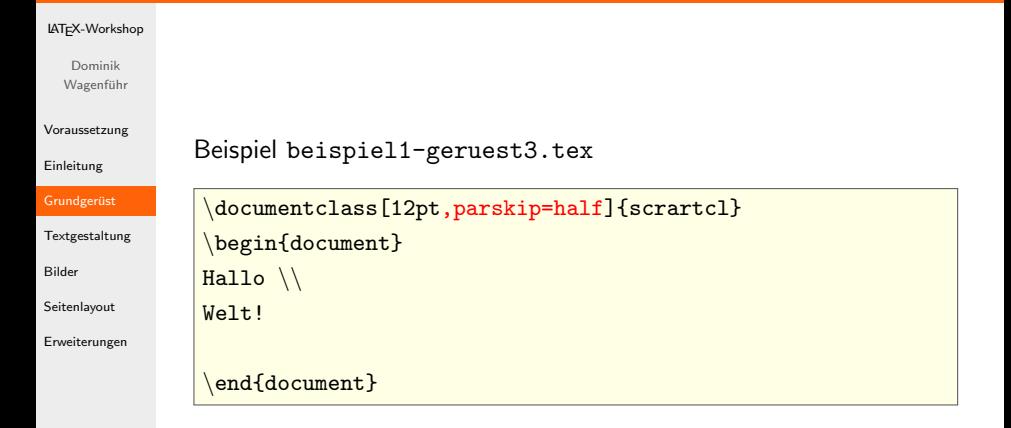

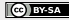

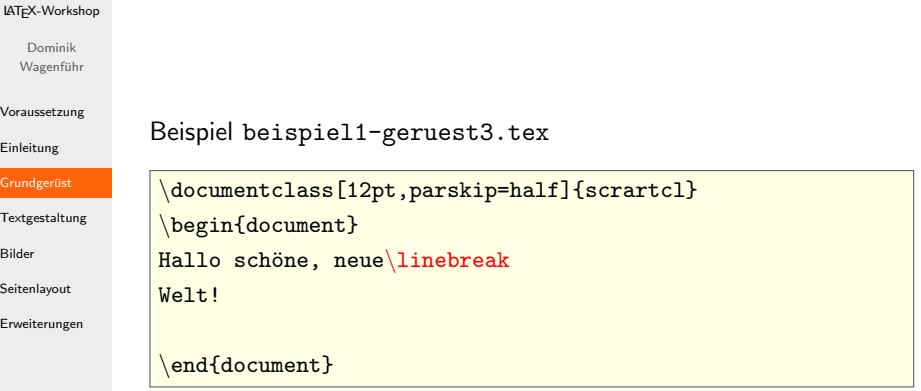

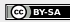

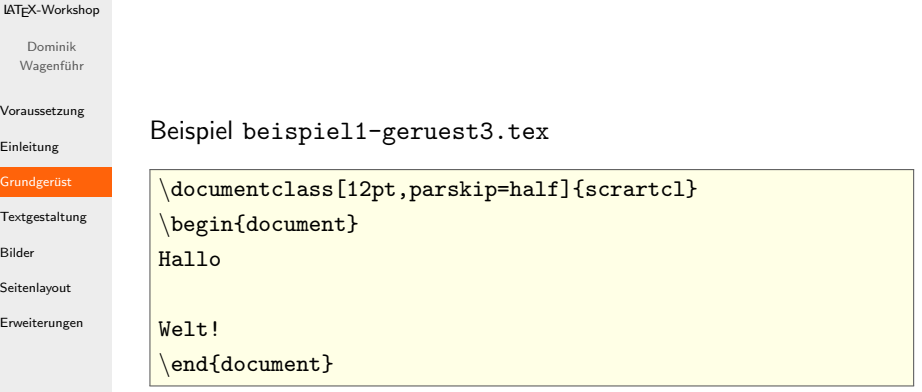

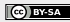

### [LATEX-Workshop](#page-0-0)

Dominik Wagenführ

[Voraussetzung](#page-2-0)

[Einleitung](#page-7-0)

Grundgerüst

**[Textgestaltung](#page-43-0)** 

[Textformat](#page-43-0)

Schriftgröße [Uberschriften](#page-67-0) ¨

[Verweise](#page-78-0)

[Listen](#page-90-0)

[Tabellen](#page-97-0)

[Matheumgebung](#page-109-0)

[Bilder](#page-117-0)

[Seitenlayout](#page-130-0)

[Erweiterungen](#page-153-0)

Beispiel beispiel2-textformat.tex

```
\documentclass[12pt]{scrartcl}
```
\begin{document}

```
Dies ist normaler Text! \\
```
\textit{Dies ist kursiver Text!} \\ \textsl{Dies ist geneigter Text!} \\

```
\texttt{\&textsc{Dies} \sind Kapitaelchen!} \ \ \ \ \
```

```
\texttt{\texttt{Dies}} ist fetter Text!} \setminus
```

```
\texttt{\textbf{Dies} ist serifenloser Text!}} \(\
```

```
\setminustexttt\{\texttt{Dies ist nicht-proportionaler Text!}\} \setminus \setminus
```
### \end{document}

Dies ist normaler Text!

<span id="page-43-0"></span>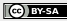

### [LATEX-Workshop](#page-0-0)

Dominik Wagenführ

[Voraussetzung](#page-2-0)

[Einleitung](#page-7-0)

Grundgerüst

**[Textgestaltung](#page-43-0)** 

[Textformat](#page-43-0)

Schriftgröße [Uberschriften](#page-67-0) ¨

[Verweise](#page-78-0)

[Listen](#page-90-0)

[Tabellen](#page-97-0)

[Matheumgebung](#page-109-0)

[Bilder](#page-117-0)

[Seitenlayout](#page-130-0)

[Erweiterungen](#page-153-0)

```
Beispiel beispiel2-textformat.tex
```

```
\documentclass[12pt]{scrartcl}
\begin{document}
Dies ist normaler Text! \\
\textit{Dies ist kursiver Text!} \\
\textsl{Dies ist geneigter Text!} \\
\texttt{\&textsc{Dies} \sind Kapitaelchen!} \ \ \ \ \\texttt{\texttt{Dies}} ist fetter Text!} \setminus\texttt{\textbf{Dies} ist serifenloser Text!}} \(\\setminustexttt\{ \texttt{Dies ist nicht-proportionaler Text!} \ \setminus \ \\end{document}
```
Dies ist kursiver Text!

### [LATEX-Workshop](#page-0-0)

Dominik Wagenführ

[Voraussetzung](#page-2-0)

[Einleitung](#page-7-0)

Grundgerüst

[Textgestaltung](#page-43-0)

[Textformat](#page-43-0)

Schriftgröße [Uberschriften](#page-67-0) ¨ [Verweise](#page-78-0) [Listen](#page-90-0)

[Tabellen](#page-97-0)

[Matheumgebung](#page-109-0)

[Bilder](#page-117-0)

[Seitenlayout](#page-130-0)

[Erweiterungen](#page-153-0)

Beispiel beispiel2-textformat.tex

```
\documentclass[12pt]{scrartcl}
\begin{document}
Dies ist normaler Text! \\
\textit{Dies ist kursiver Text!} \\
\textsl{Dies ist geneigter Text!} \\
\texttt{\texttt{Dies sind Kapitaelchen!}} \setminus\texttt{\texttt{Dies}} ist fetter Text!} \setminus\texttt{\{Dies ist serifenloser Text!}\ \|\ \}\setminustexttt\{\texttt{Dies ist nicht-proportionaler Text!}\} \setminus \setminus\end{math}end\{\text{document}\}
```
Dies ist geneigter Text!

#### [LATEX-Workshop](#page-0-0)

Dominik Wagenführ

[Voraussetzung](#page-2-0)

[Einleitung](#page-7-0)

Grundgerüst

[Textgestaltung](#page-43-0)

[Textformat](#page-43-0)

Schriftgröße [Uberschriften](#page-67-0) ¨ [Verweise](#page-78-0) [Listen](#page-90-0) [Tabellen](#page-97-0) [Matheumgebung](#page-109-0)

[Bilder](#page-117-0)

[Seitenlayout](#page-130-0)

[Erweiterungen](#page-153-0)

```
Beispiel beispiel2-textformat.tex
```

```
\documentclass[12pt]{scrartcl}
\begin{document}
Dies ist normaler Text! \\
\textit{Dies ist kursiver Text!} \\
\textsl{Dies ist geneigter Text!} \\
\text{testsc} (Dies sind Kapitaelchen!} \setminus\texttt{\texttt{Dies}} ist fetter Text!} \setminus\texttt{\textbf{Dies} ist serifenloser Text!}} \(\\texttt{Dies ist nicht-proportionaler Text!} \setminus\setminus\end{math}end\{\text{document}\}
```
DIES SIND KAPITAELCHEN!

### [LATEX-Workshop](#page-0-0)

Dominik Wagenführ

[Voraussetzung](#page-2-0)

[Einleitung](#page-7-0)

Grundgerüst

[Textgestaltung](#page-43-0)

[Textformat](#page-43-0)

Schriftgröße [Uberschriften](#page-67-0) ¨ [Verweise](#page-78-0) [Listen](#page-90-0) [Tabellen](#page-97-0) [Matheumgebung](#page-109-0)

[Bilder](#page-117-0)

[Seitenlayout](#page-130-0)

[Erweiterungen](#page-153-0)

```
Beispiel beispiel2-textformat.tex
```

```
\documentclass[12pt]{scrartcl}
\begin{document}
Dies ist normaler Text! \\
\textit{Dies ist kursiver Text!} \\
\textsl{Dies ist geneigter Text!} \\
\textsc{Dies sind Kapitaelchen!} \\
\text{testbf} {Dies ist fetter Text!} \setminus\texttt{\textbf{Dies} ist serifenloser Text!} \|\\texttt{Dies ist nicht-proportionaler Text!} \setminus\setminus\end{math}end\{\text{document}\}
```
Dies ist fetter Text!

### [LATEX-Workshop](#page-0-0)

Dominik Wagenführ

[Voraussetzung](#page-2-0)

[Einleitung](#page-7-0)

Grundgerüst

[Textgestaltung](#page-43-0)

[Textformat](#page-43-0)

Schriftgröße [Uberschriften](#page-67-0) ¨ [Verweise](#page-78-0) [Listen](#page-90-0) [Tabellen](#page-97-0)

[Matheumgebung](#page-109-0)

[Bilder](#page-117-0)

[Seitenlayout](#page-130-0)

[Erweiterungen](#page-153-0)

```
Beispiel beispiel2-textformat.tex
```

```
\documentclass[12pt]{scrartcl}
\begin{document}
Dies ist normaler Text! \\
\textit{Dies ist kursiver Text!} \\
\textsl{Dies ist geneigter Text!} \\
\textsc{Dies sind Kapitaelchen!} \\
\textbf{Dies ist fetter Text!} \\
\textsf{Dies ist serifenloser Text!} \\
\text{text} {Dies ist nicht-proportionaler Text!} \\
 \end{math}end\{\text{document}\}
```
Dies ist serifenloser Text!

#### [LATEX-Workshop](#page-0-0)

```
Dominik
Wagenführ
```
[Voraussetzung](#page-2-0)

[Einleitung](#page-7-0)

Grundgerüst

[Textgestaltung](#page-43-0)

[Textformat](#page-43-0)

Schriftgröße [Uberschriften](#page-67-0) ¨ [Verweise](#page-78-0) [Listen](#page-90-0) [Tabellen](#page-97-0)

[Matheumgebung](#page-109-0)

[Bilder](#page-117-0)

[Seitenlayout](#page-130-0)

[Erweiterungen](#page-153-0)

```
Beispiel beispiel2-textformat.tex
```

```
\documentclass[12pt]{scrartcl}
\begin{document}
Dies ist normaler Text! \\
\textit{Dies ist kursiver Text!} \\
\textsl{Dies ist geneigter Text!} \\
\textsc{Dies sind Kapitaelchen!} \\
\textbf{Dies ist fetter Text!} \\
\textsf{Dies ist serifenloser Text!} \\
\texttt{Dies ist nicht-proportionaler Text!} \\
 \end{math}end\{\text{document}\}
```
Dies ist nicht-proportionaler Text!

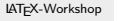

Dominik Wagenführ

#### [Voraussetzung](#page-2-0)

[Einleitung](#page-7-0)

Grundgerüst

```
Textgestaltung
```

```
Textformat
```
Schriftgröße

[Uberschriften](#page-67-0) ¨

[Verweise](#page-78-0)

[Listen](#page-90-0)

[Tabellen](#page-97-0)

[Matheumgebung](#page-109-0)

[Bilder](#page-117-0)

[Seitenlayout](#page-130-0)

[Erweiterungen](#page-153-0)

### • Hervorheben per \emph:

\textup{Dies ist Normal!} \\

\textit{Dies ist Kursiv!}

### Veraltete Formatierungen nicht nutzen:

```
Veraltet: \{\b{} \ fett!} \|\
```
Veraltet: {\it kursiv!}

(siehe "Das LTEX 2<sub>ε</sub>-Sündenregister – Veraltete Befehle, Pakete und andere Fehler"[12])

 $\left[12\right]$ <ftp://tug.ctan.org/pub/tex-archive/info/l2tabu/german/l2tabu.pdf>

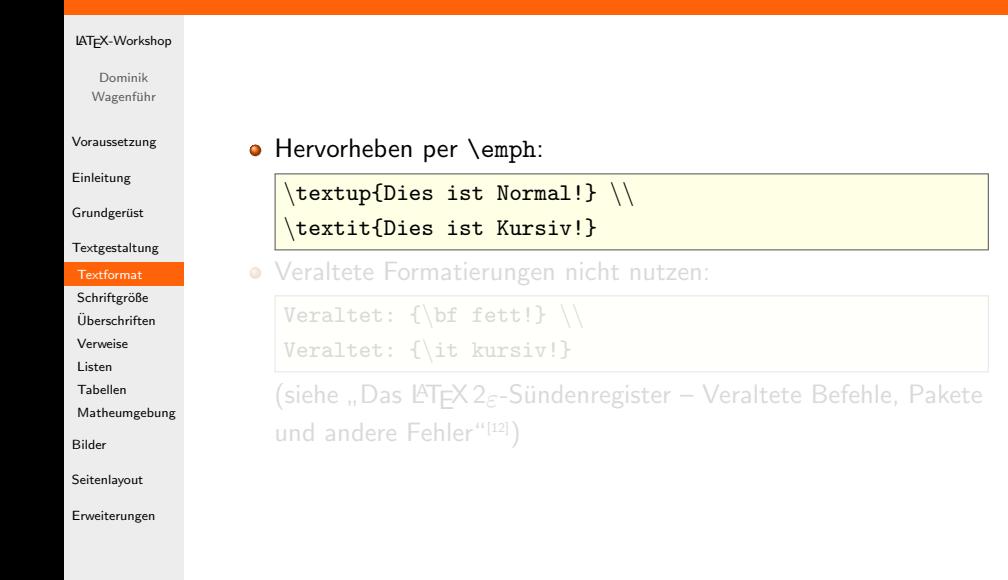

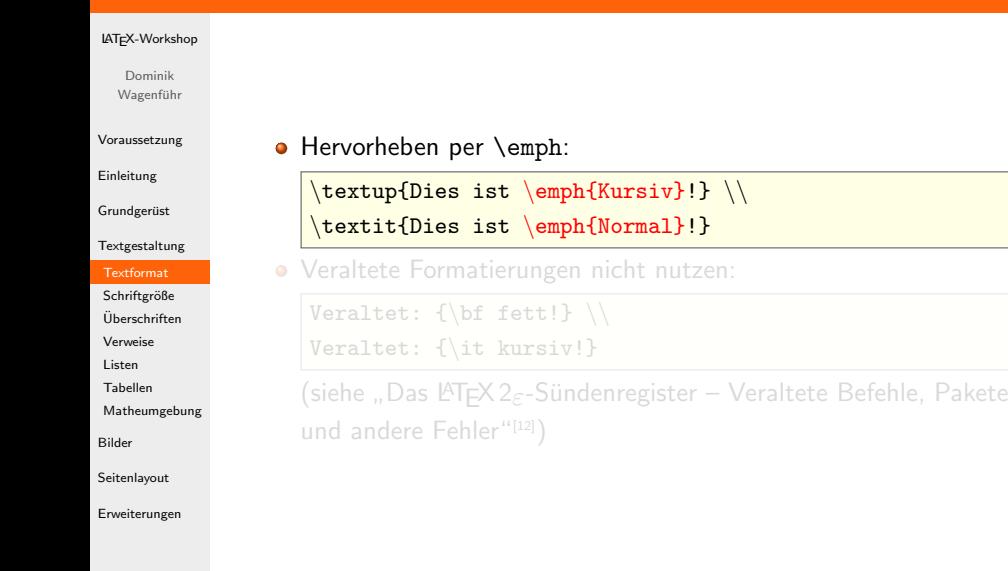

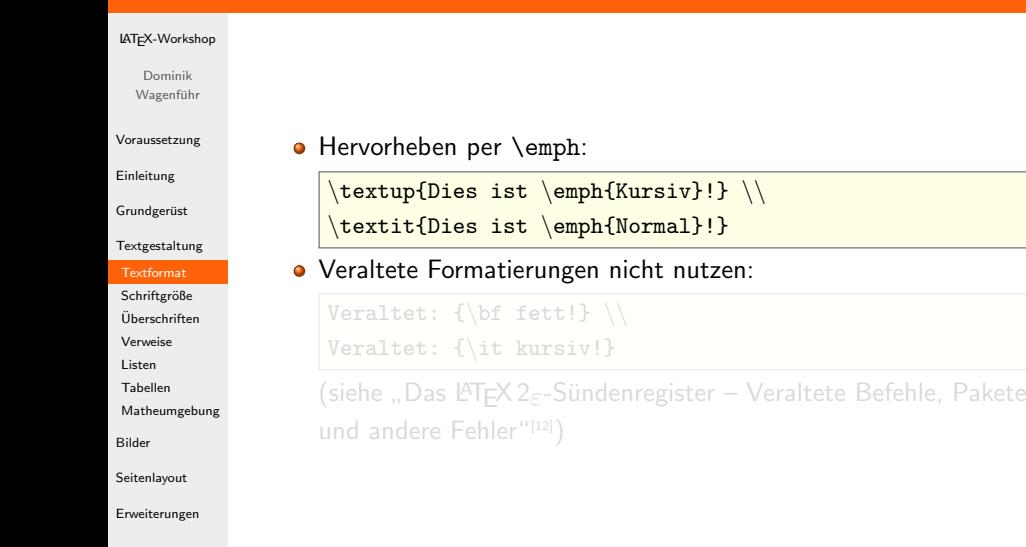

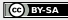

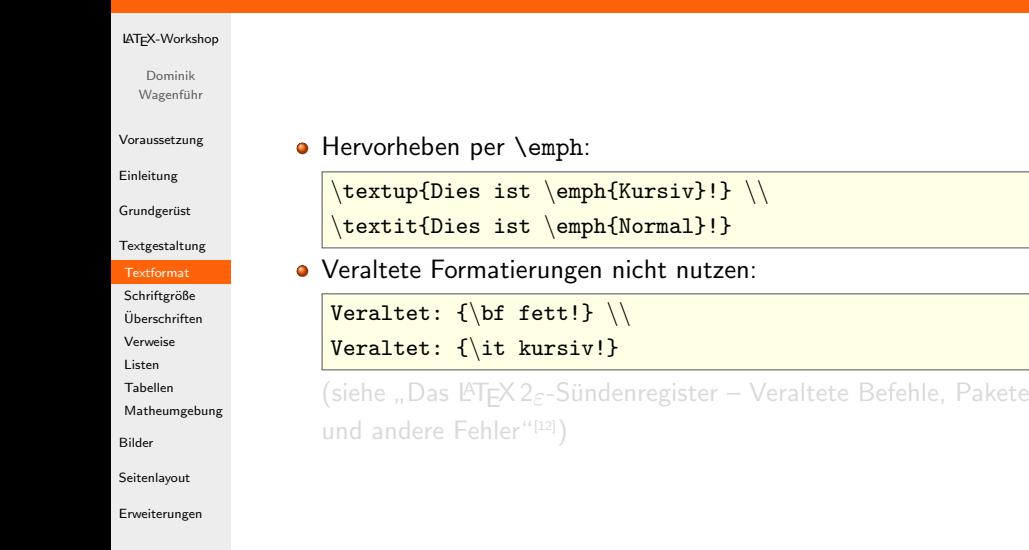

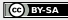

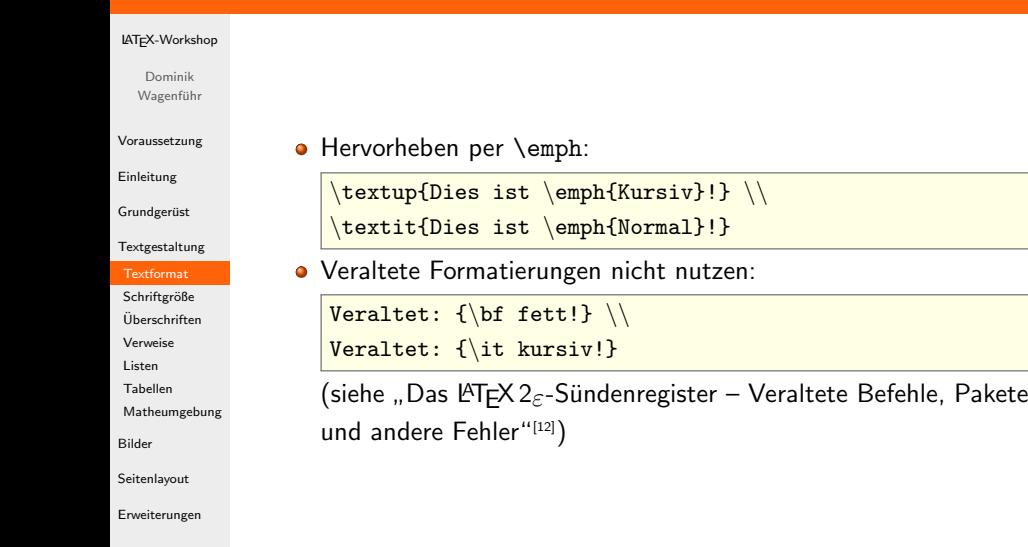

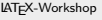

Dominik Wagenführ

[Voraussetzung](#page-2-0)

[Einleitung](#page-7-0)

Grundgerüst

[Textgestaltung](#page-43-0) [Textformat](#page-43-0)

Schriftgröße [Uberschriften](#page-67-0) ¨

[Verweise](#page-78-0) [Listen](#page-90-0)

[Tabellen](#page-97-0)

[Matheumgebung](#page-109-0)

[Bilder](#page-117-0)

[Seitenlayout](#page-130-0)

[Erweiterungen](#page-153-0)

### Beispiel beispiel3-schrift.tex

### \documentclass[12pt]{scrartcl} \begin{document}

```
{\t{tiny Dies ist winzig!}} \setminus
```
 ${\text{S}\right\} \setminus$  ${\frown}$ 

```
{\sum}all Dies ist klein!} \\
```

```
{\normalfont {\normalfont \texttt{Normalsize}} \,\backslash\,}
```

```
{\langle\langle\right\rangle}
```

```
{\langle \text{Large Dies ist ziemlich groß!} \rangle}
```

```
{\Lambda}E Dies ist sehr groß!}
```

```
{\hbox{\rm\;B}} \\\verb{\hphantom{|}
```

```
{\Huge} Dies ist riesig!} \setminus
```
\end{document}

<span id="page-56-0"></span>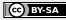

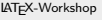

Dominik Wagenführ

[Voraussetzung](#page-2-0)

[Einleitung](#page-7-0)

Grundgerüst

[Textgestaltung](#page-43-0) [Textformat](#page-43-0)

Schriftgröße

[Uberschriften](#page-67-0) ¨

[Verweise](#page-78-0)

[Listen](#page-90-0)

[Tabellen](#page-97-0)

[Matheumgebung](#page-109-0)

[Bilder](#page-117-0)

[Seitenlayout](#page-130-0)

[Erweiterungen](#page-153-0)

### Beispiel beispiel3-schrift.tex

\documentclass[12pt]{scrartcl} \begin{document}

### ${\t{tiny Dies ist winzig!}} \setminus$

 ${\text{S}\right\} \setminus$  ${\frown}$  ${\sum}$ all Dies ist klein!} \\  ${\normalfont {\normalfont \texttt{Normalsize}} \,\backslash\,}$  ${\langle\langle\right\rangle}$  ${\langle \text{Large Dies ist ziemlich groß!} \rangle}$ 

 ${\Lambda}$ E Dies ist sehr groß!}

 ${\hbox{\rm\;B}} \\\verb{\hphantom{|}$ 

 ${\Huge}$  Dies ist riesig!}  $\setminus$ 

### \end{document}

Dies ist winzig!

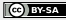

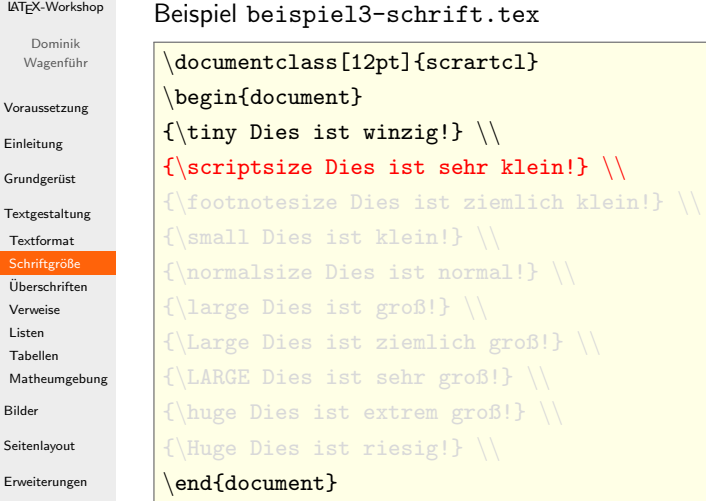

Dies ist sehr klein!

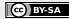

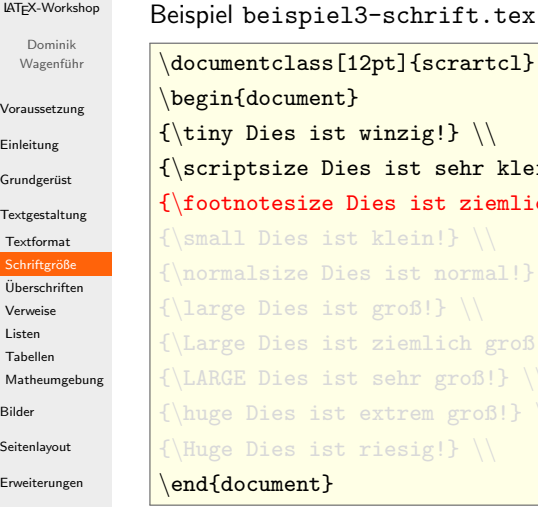

```
\alphas[12pt]{scrartcl}
                    \operatorname{int}{\text{st winzig!}} \setminusDies ist sehr klein!} \setminus{\sf (e\,\,Dies\,\,ist\,\,ziemlich\,\,klein!} \,\,\setminus\, \setminus\, \,ist klein!} \setminusDies ist normal!} \setminusist groß!} \setminusist ziemlich groß!} \setminusist sehr groß!} \setminus{\tt st} extrem groß!} \setminus{\rm st} riesig!} \setminus\end{document}
```
Dies ist ziemlich klein!

Vo Ein Gru Te:

[Listen](#page-90-0)

**Bil** Sei En

[LATEX-Workshop](#page-0-0) Dominik Wagenführ [Voraussetzung](#page-2-0) [Einleitung](#page-7-0) Grundgerüst [Textgestaltung](#page-43-0) [Textformat](#page-43-0) Schriftgröße [Uberschriften](#page-67-0) ¨ [Verweise](#page-78-0) [Listen](#page-90-0) [Tabellen](#page-97-0) [Matheumgebung](#page-109-0) [Bilder](#page-117-0) [Seitenlayout](#page-130-0) [Erweiterungen](#page-153-0) Beispiel beispiel3-schrift.tex

```
\documentclass[12pt]{scrartcl}
\begin{document}
{\t{tiny Dies ist winzig!}} \setminus{\scriptstyle\{ \} scriptsize Dies ist sehr klein!} \backslash \}{\footnotesize \{ \ofot} \} \ \backslash \{\sum}ll Dies ist klein!} \\
{\normalfont {\normalfont \texttt{normal}}\ \backslash}{\langle\langle\right\rangle}{\langle \text{Large Dies ist ziemlich groß!} \rangle}{\Lambda}Example {\Lambda} ist sehr groß!} \setminus{\hbox{\rm\;B}} \\\verb{\hphantom{|}{\Huge} Dies ist riesig!} \setminus\end{document}
```
Dies ist klein!

[LATEX-Workshop](#page-0-0) Dominik Wagenführ

[Voraussetzung](#page-2-0)

[Einleitung](#page-7-0)

Grundgerüst

[Textgestaltung](#page-43-0)

[Textformat](#page-43-0)

Schriftgröße

[Uberschriften](#page-67-0) ¨ [Verweise](#page-78-0)

[Listen](#page-90-0)

[Tabellen](#page-97-0)

[Matheumgebung](#page-109-0)

[Bilder](#page-117-0)

[Seitenlayout](#page-130-0)

[Erweiterungen](#page-153-0)

```
Beispiel beispiel3-schrift.tex
```

```
\documentclass[12pt]{scrartcl}
\begin{document}
{\t{tiny Dies ist winzig!}} \setminus{\scriptstyle\{ \} scriptsize Dies ist sehr klein!} \backslash \}{\footnotesize \{ \ofot} \} \ \backslash \{\sum}ll Dies ist klein!} \\
{\normalfont {\normalfont \texttt{normal}}\ \backslash}{\langle\langle\right\rangle}{\langle \text{Large Dies ist ziemlich groß!} \rangle}{\Lambda}Example {\Lambda} ist sehr groß!} \setminus{\hbox{\rm\;B}} \\\verb{\hphantom{|}{\Huge} Dies ist riesig!} \setminus\end{document}
```
Dies ist normal!

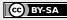

[LATEX-Workshop](#page-0-0) Dominik Wagenführ

[Voraussetzung](#page-2-0)

[Einleitung](#page-7-0)

Grundgerüst

[Textgestaltung](#page-43-0)

[Textformat](#page-43-0)

Schriftgröße

[Uberschriften](#page-67-0) ¨ [Verweise](#page-78-0)

[Listen](#page-90-0)

[Tabellen](#page-97-0)

[Matheumgebung](#page-109-0)

[Bilder](#page-117-0)

[Seitenlayout](#page-130-0)

[Erweiterungen](#page-153-0)

```
Beispiel beispiel3-schrift.tex
```

```
\documentclass[12pt]{scrartcl}
\begin{document}
{\t{tiny Dies ist winzig!}} \setminus{\scriptstyle\{ \} scriptsize Dies ist sehr klein!} \backslash \}{\footnotesize \{ \ofot} \} \ \backslash \{\sum}ll Dies ist klein!} \\
{\normalfont{{\small \setminus [ armalsize Dies ist normal! {\small \setminus}{\langle\langle\right\rangle}{\langle \text{Large Dies ist ziemlich groß!} \rangle}{\Lambda}E Dies ist sehr groß!}
{\hbox{\rm\;B}} \\\verb{\hphantom{|}{\Huge} Dies ist riesig!} \setminus\end{document}
```
Dies ist groß!

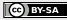

[LATEX-Workshop](#page-0-0) Dominik Wagenführ [Voraussetzung](#page-2-0) [Einleitung](#page-7-0) Grundgerüst [Textgestaltung](#page-43-0) [Textformat](#page-43-0) Schriftgröße [Uberschriften](#page-67-0) ¨ [Verweise](#page-78-0) [Listen](#page-90-0) [Tabellen](#page-97-0) [Matheumgebung](#page-109-0) [Bilder](#page-117-0) [Seitenlayout](#page-130-0) [Erweiterungen](#page-153-0) Beispiel beispiel3-schrift.tex

```
\documentclass[12pt]{scrartcl}
\begin{document}
{\t{tiny Dies ist winzig!}} \setminus{\scriptstyle\{ \} scriptsize Dies ist sehr klein!} \backslash \}{\footnotesize \{ \ofot} \} \ \backslash \{\sum}ll Dies ist klein!} \\
{\normalfont{{\small \setminus [ armalsize Dies ist normal! {\small \setminus}{\langle\langle\right\rangle}{\langle \text{Large Dies ist ziemlich groß!} \rangle}{\Lambda}E Dies ist sehr groß!}
{\hbox{\rm\;B}} \\\verb{\hphantom{|}{\Huge} Dies ist riesig!} \setminus\end{document}
```
### Dies ist ziemlich groß!

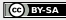

[LATEX-Workshop](#page-0-0) Dominik Wagenführ [Voraussetzung](#page-2-0) [Einleitung](#page-7-0) Grundgerüst [Textgestaltung](#page-43-0) [Textformat](#page-43-0) Schriftgröße [Uberschriften](#page-67-0) ¨ [Verweise](#page-78-0) [Listen](#page-90-0) [Tabellen](#page-97-0) [Matheumgebung](#page-109-0) [Bilder](#page-117-0) [Seitenlayout](#page-130-0) [Erweiterungen](#page-153-0) Beispiel beispiel3-schrift.tex

```
\documentclass[12pt]{scrartcl}
\begin{document}
{\t{tiny Dies ist winzig!}} \setminus{\scriptstyle\{ \} scriptsize Dies ist sehr klein!} \backslash \}{\footnotesize \{ \ofot} \} \ \backslash \{\sum}ll Dies ist klein!} \\
{\normalfont {\normalfont \texttt{normal}}\ \backslash}{\langle\langle\right\rangle}{\langle\text{Large Dies ist ziemlich groß!}\rangle\setminus\mathcal{E}}{\LARGE Dies ist sehr groß!} \\
{\hbox{\rm\;B}} \\\verb{\hphantom{|}{\Huge} Dies ist riesig!} \setminus\end{document}
```
# Dies ist sehr groß!

[LATEX-Workshop](#page-0-0) Dominik Wagenführ [Voraussetzung](#page-2-0) [Einleitung](#page-7-0) Grundgerüst [Textgestaltung](#page-43-0) [Textformat](#page-43-0) Schriftgröße [Uberschriften](#page-67-0) ¨ [Verweise](#page-78-0) [Listen](#page-90-0) [Tabellen](#page-97-0) [Matheumgebung](#page-109-0) [Bilder](#page-117-0) [Seitenlayout](#page-130-0) [Erweiterungen](#page-153-0) Beispiel beispiel3-schrift.tex

```
\documentclass[12pt]{scrartcl}
\begin{document}
{\t{tiny Dies ist winzig!}} \setminus{\scriptstyle\{ \} scriptsize Dies ist sehr klein!} \backslash \}{\footnotesize \{ \ofot} \} \ \backslash \{\sum}ll Dies ist klein!} \\
{\normalfont{{\small \setminus\{\langle\langle\right\rangle}{\langle\text{Large Dies ist ziemlich groß!}\rangle\setminus\mathcal{E}}{\Lambda}E Dies ist sehr groß!} \\
{\hbox{Nue}} Dies ist extrem groß!} \hbox{Nue}{\Huge} Dies ist riesig!} \setminus\end{document}
```
# Dies ist extrem groß!

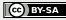

[LATEX-Workshop](#page-0-0) Dominik Wagenführ [Voraussetzung](#page-2-0) [Einleitung](#page-7-0) Grundgerüst [Textgestaltung](#page-43-0) [Textformat](#page-43-0) Schriftgröße [Uberschriften](#page-67-0) ¨ [Verweise](#page-78-0) [Listen](#page-90-0) [Tabellen](#page-97-0) [Matheumgebung](#page-109-0) [Bilder](#page-117-0) [Seitenlayout](#page-130-0) [Erweiterungen](#page-153-0) Beispiel beispiel3-schrift.tex

```
\documentclass[12pt]{scrartcl}
\begin{document}
{\t{tiny Dies ist winzig!}} \setminus{\scriptstyle\{ \} scriptsize Dies ist sehr klein!} \backslash \}{\footnotesize \{ \ofot} \} \ \backslash \{\sum}ll Dies ist klein!} \\
{\normalfont {\normalfont \texttt{normal}}\ \backslash}{\langle\langle\right\rangle}{\langle\text{Large Dies ist ziemlich groß!}\rangle\setminus\mathcal{E}}{\Lambda}E Dies ist sehr groß!}
{\hbox{Nue}} Dies ist extrem groß!} \\
{\langle}Huge Dies ist riesig!} \setminus\end{document}
```
Dies ist riesig!

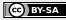

### [LATEX-Workshop](#page-0-0)

Dominik Wagenführ

[Voraussetzung](#page-2-0)

[Einleitung](#page-7-0)

Grundgerüst

[Textgestaltung](#page-43-0)

[Textformat](#page-43-0)

Schriftgröße

[Uberschriften](#page-67-0) ¨

[Verweise](#page-78-0) [Listen](#page-90-0)

[Tabellen](#page-97-0)

[Matheumgebung](#page-109-0)

[Bilder](#page-117-0)

[Seitenlayout](#page-130-0)

[Erweiterungen](#page-153-0)

Beispiel beispiel4-ueberschrift1.tex

\documentclass[12pt]{scrartcl} \begin{document}

<span id="page-67-0"></span>\section{Hallo Welt} \subsection{Eine große Welt} subsection{Eine kleine Welt} \section{Welt mit Nummerierung} \section{Welt mit Nummerierung 2} subsubsection{Ziemlich kleine Welt} \paragraph{Ein Absatz} hat keine Nummer end{document}

### [LATEX-Workshop](#page-0-0)

Dominik Wagenführ

[Voraussetzung](#page-2-0)

[Einleitung](#page-7-0)

Grundgerüst

[Textgestaltung](#page-43-0)

[Textformat](#page-43-0)

Schriftgröße

[Uberschriften](#page-67-0) ¨

[Verweise](#page-78-0) [Listen](#page-90-0)

[Tabellen](#page-97-0)

[Matheumgebung](#page-109-0)

[Bilder](#page-117-0)

[Seitenlayout](#page-130-0)

[Erweiterungen](#page-153-0)

Beispiel beispiel4-ueberschrift1.tex

\documentclass[12pt]{scrartcl} \begin{document}

### \section{Hallo Welt}

\subsection{Eine große Welt} subsection{Eine kleine Welt} \section{Welt mit Nummerierung} \section{Welt mit Nummerierung 2} subsubsection{Ziemlich kleine Welt} \paragraph{Ein Absatz} hat keine Nummer end{document}

### [LATEX-Workshop](#page-0-0)

Dominik Wagenführ

[Voraussetzung](#page-2-0)

[Einleitung](#page-7-0)

Grundgerüst

[Textgestaltung](#page-43-0)

[Textformat](#page-43-0)

Schriftgröße

[Uberschriften](#page-67-0) ¨

[Verweise](#page-78-0) [Listen](#page-90-0)

[Tabellen](#page-97-0)

[Matheumgebung](#page-109-0)

[Bilder](#page-117-0)

[Seitenlayout](#page-130-0)

[Erweiterungen](#page-153-0)

Beispiel beispiel4-ueberschrift1.tex

\documentclass[12pt]{scrartcl} \begin{document}

\section{Hallo Welt} \subsection{Eine große Welt}

subsection{Eine kleine Welt} \section{Welt mit Nummerierung} \section{Welt mit Nummerierung 2} subsubsection{Ziemlich kleine Welt}

\paragraph{Ein Absatz} hat keine Nummer

end{document}

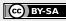

### [LATEX-Workshop](#page-0-0)

Dominik Wagenführ

[Voraussetzung](#page-2-0)

[Einleitung](#page-7-0)

Grundgerüst

[Textgestaltung](#page-43-0)

[Textformat](#page-43-0)

Schriftgröße

[Uberschriften](#page-67-0) ¨

[Verweise](#page-78-0) [Listen](#page-90-0)

[Tabellen](#page-97-0)

[Matheumgebung](#page-109-0)

[Bilder](#page-117-0)

[Seitenlayout](#page-130-0)

[Erweiterungen](#page-153-0)

Beispiel beispiel4-ueberschrift1.tex

\documentclass[12pt]{scrartcl} \begin{document}

section{Hallo Welt} \subsection{Eine große Welt} \subsection{Eine kleine Welt} \section{Welt mit Nummerierung} \section{Welt mit Nummerierung 2} subsubsection{Ziemlich kleine Welt} \paragraph{Ein Absatz} hat keine Nummer end{document}

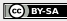

### [LATEX-Workshop](#page-0-0)

Dominik Wagenführ

[Voraussetzung](#page-2-0)

[Einleitung](#page-7-0)

Grundgerüst

[Textgestaltung](#page-43-0)

[Textformat](#page-43-0)

Schriftgröße

[Uberschriften](#page-67-0) ¨

[Verweise](#page-78-0)

[Listen](#page-90-0)

[Tabellen](#page-97-0)

[Matheumgebung](#page-109-0)

[Bilder](#page-117-0)

[Seitenlayout](#page-130-0)

[Erweiterungen](#page-153-0)

Beispiel beispiel4-ueberschrift1.tex

\documentclass[12pt]{scrartcl} \begin{document}

section{Hallo Welt} \subsection{Eine große Welt} \subsection{Eine kleine Welt} \section{Welt mit Nummerierung} \section{Welt mit Nummerierung 2} subsubsection{Ziemlich kleine Welt} \paragraph{Ein Absatz} hat keine Nummer end{document}

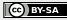
#### [LATEX-Workshop](#page-0-0)

Dominik Wagenführ

[Voraussetzung](#page-2-0)

[Einleitung](#page-7-0)

Grundgerüst

[Textgestaltung](#page-43-0)

[Textformat](#page-43-0)

Schriftgröße

[Uberschriften](#page-67-0) ¨

[Verweise](#page-78-0) [Listen](#page-90-0)

[Tabellen](#page-97-0)

[Matheumgebung](#page-109-0)

[Bilder](#page-117-0)

[Seitenlayout](#page-130-0)

[Erweiterungen](#page-153-0)

Beispiel beispiel4-ueberschrift1.tex

\documentclass[12pt]{scrartcl} \begin{document}

section{Hallo Welt} \subsection{Eine große Welt} subsection{Eine kleine Welt} \section{Welt mit Nummerierung} \section{Welt mit Nummerierung 2} subsubsection{Ziemlich kleine Welt} \paragraph{Ein Absatz} hat keine Nummer end{document}

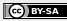

#### [LATEX-Workshop](#page-0-0)

Dominik Wagenführ

[Voraussetzung](#page-2-0)

[Einleitung](#page-7-0)

Grundgerüst

[Textgestaltung](#page-43-0)

[Textformat](#page-43-0)

Schriftgröße

[Uberschriften](#page-67-0) ¨

[Verweise](#page-78-0) [Listen](#page-90-0)

[Tabellen](#page-97-0)

[Matheumgebung](#page-109-0)

[Bilder](#page-117-0)

[Seitenlayout](#page-130-0)

[Erweiterungen](#page-153-0)

Beispiel beispiel4-ueberschrift1.tex

\documentclass[12pt]{scrartcl} \begin{document}

section{Hallo Welt} \subsection{Eine große Welt} subsection{Eine kleine Welt} \section{Welt mit Nummerierung} \section{Welt mit Nummerierung 2} subsubsection{Ziemlich kleine Welt} \paragraph{Ein Absatz} hat keine Nummer end{document}

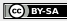

#### [LATEX-Workshop](#page-0-0)

Dominik Wagenführ

[Voraussetzung](#page-2-0)

[Einleitung](#page-7-0)

Grundgerüst

[Textgestaltung](#page-43-0)

[Textformat](#page-43-0)

Schriftgröße

[Uberschriften](#page-67-0) ¨

[Verweise](#page-78-0) [Listen](#page-90-0)

[Tabellen](#page-97-0)

[Matheumgebung](#page-109-0)

[Bilder](#page-117-0)

[Seitenlayout](#page-130-0)

[Erweiterungen](#page-153-0)

Beispiel beispiel4-ueberschrift1.tex

\documentclass[12pt]{scrartcl} \begin{document}

section{Hallo Welt} \subsection{Eine große Welt} subsection{Eine kleine Welt} \section{Welt mit Nummerierung} \section{Welt mit Nummerierung 2} subsubsection{Ziemlich kleine Welt} \paragraph{Ein Absatz} hat keine Nummer end{document}

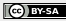

#### [LATEX-Workshop](#page-0-0)

Dominik Wagenführ

[Voraussetzung](#page-2-0)

[Einleitung](#page-7-0)

Grundgerüst

[Textgestaltung](#page-43-0)

[Textformat](#page-43-0)

Schriftgröße

[Uberschriften](#page-67-0) ¨

[Verweise](#page-78-0) [Listen](#page-90-0)

[Tabellen](#page-97-0)

[Matheumgebung](#page-109-0)

[Bilder](#page-117-0)

[Seitenlayout](#page-130-0)

[Erweiterungen](#page-153-0)

Beispiel beispiel4-ueberschrift2.tex

```
\documentclass[12pt]{scrartcl}
```
\begin{document}

\tableofcontents

```
section{Hallo Welt}
\subsection{Eine große Welt}
subsection{Eine kleine Welt}
\section{Welt mit Nummerierung}
\section{Welt mit Nummerierung 2}
subsubsection{Ziemlich kleine Welt}
\paragraph{Ein Absatz} hat keine Nummer
end{document}
```
#### [LATEX-Workshop](#page-0-0)

Dominik Wagenführ

[Voraussetzung](#page-2-0)

[Einleitung](#page-7-0)

Grundgerüst

[Textgestaltung](#page-43-0)

[Textformat](#page-43-0)

Schriftgröße

[Uberschriften](#page-67-0) ¨

[Verweise](#page-78-0) [Listen](#page-90-0)

[Tabellen](#page-97-0)

[Matheumgebung](#page-109-0)

[Bilder](#page-117-0)

[Seitenlayout](#page-130-0)

[Erweiterungen](#page-153-0)

Beispiel beispiel4-ueberschrift2.tex

```
\documentclass[12pt]{scrartcl}
```
\begin{document}

\tableofcontents

```
section{Hallo Welt}
\subsection{Eine große Welt}
subsection{Eine kleine Welt}
\section{Welt mit Nummerierung}
\section*{Welt ohne Nummerierung}
subsubsection{Ziemlich kleine Welt}
\paragraph{Ein Absatz} hat keine Nummer
end{document}
```
#### [LATEX-Workshop](#page-0-0)

Dominik Wagenführ

[Voraussetzung](#page-2-0)

[Einleitung](#page-7-0)

Grundgerüst

[Textgestaltung](#page-43-0)

[Textformat](#page-43-0)

Schriftgröße

[Uberschriften](#page-67-0) ¨

[Verweise](#page-78-0) [Listen](#page-90-0)

[Tabellen](#page-97-0)

[Matheumgebung](#page-109-0)

[Bilder](#page-117-0)

[Seitenlayout](#page-130-0)

[Erweiterungen](#page-153-0)

Beispiel beispiel4-ueberschrift2.tex

```
\documentclass[12pt]{scrartcl}
\begin{document}
\tableofcontents
\clearpage
section{Hallo Welt}
\subsection{Eine große Welt}
subsection{Eine kleine Welt}
\section{Welt mit Nummerierung}
\section*{Welt ohne Nummerierung}
subsubsection{Ziemlich kleine Welt}
\paragraph{Ein Absatz} hat keine Nummer
end{document}
```
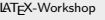

Dominik Wagenführ

[Voraussetzung](#page-2-0)

[Einleitung](#page-7-0)

Grundgerüst

**[Textgestaltung](#page-43-0)** 

[Textformat](#page-43-0)

Schriftgröße

[Uberschriften](#page-67-0) ¨

[Verweise](#page-78-0)

[Listen](#page-90-0)

[Tabellen](#page-97-0)

[Matheumgebung](#page-109-0)

[Bilder](#page-117-0)

[Seitenlayout](#page-130-0)

[Erweiterungen](#page-153-0)

Beispiel beispiel5-verweise1.tex

\documentclass[12pt]{scrartcl}

\begin{document}

\section{Hallo Welt}

\subsection{Erde}

Die Erde ist eine Scheibe.

\clearpage \subsection{Sonne}

Die Sonne dreht sich um die Erde.

<span id="page-78-0"></span>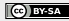

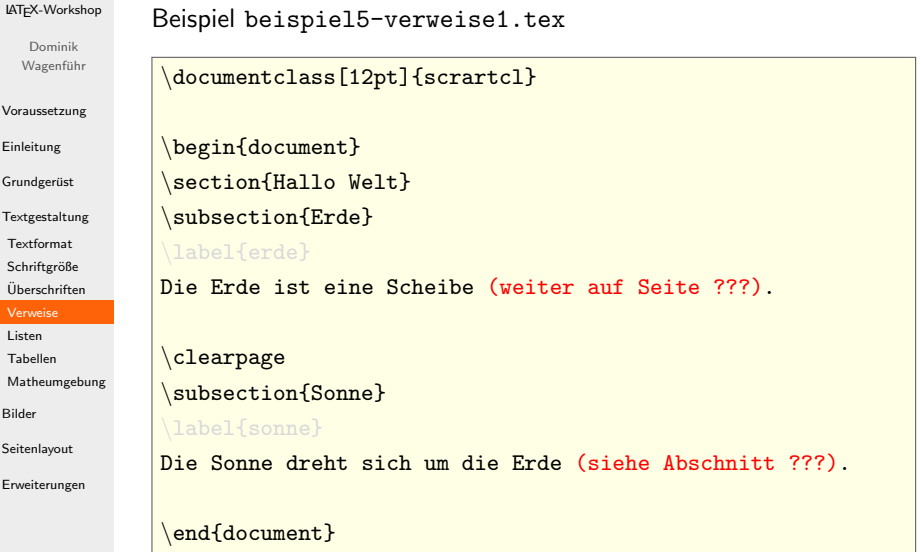

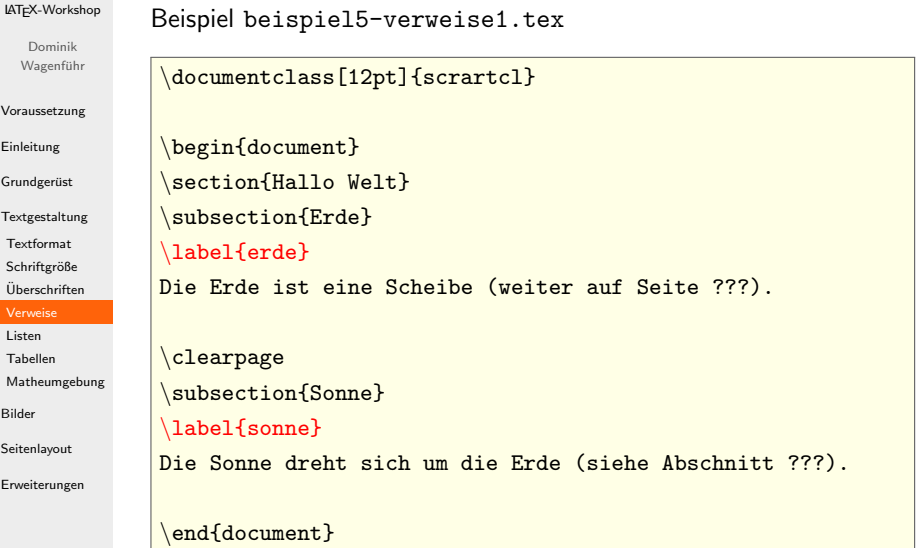

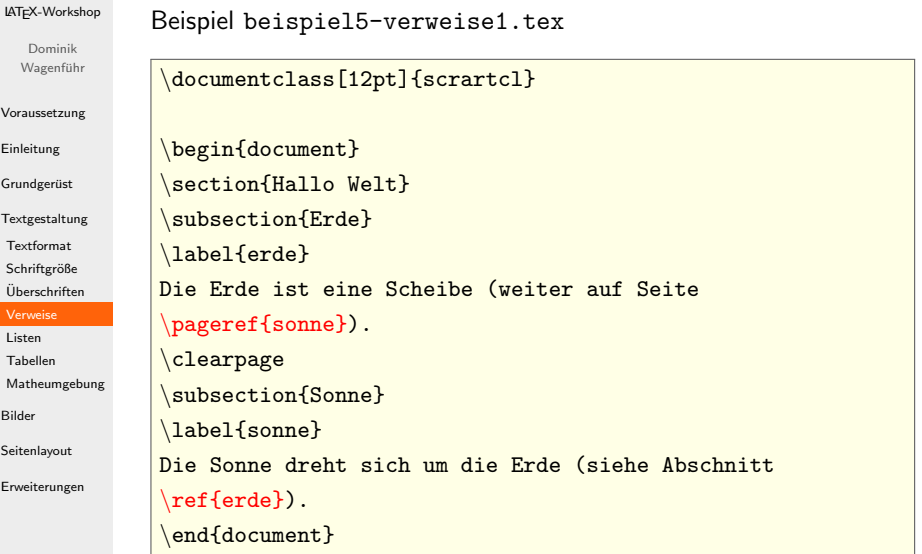

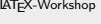

Dominik Wagenführ

```
Voraussetzung
```
[Einleitung](#page-7-0)

Grundgerüst

```
Textgestaltung
Textformat
```
Schriftgröße

```
Uberschriften ¨
```
[Verweise](#page-78-0)

```
Listen
Tabellen
```
[Matheumgebung](#page-109-0)

[Bilder](#page-117-0)

[Seitenlayout](#page-130-0)

[Erweiterungen](#page-153-0)

Beispiel beispiel5-verweise2.tex

```
\documentclass[12pt]{scrartcl}
 \usepackage[german]{varioref}
\begin{document}
\section{Hallo Welt}
 subsection{Erde}
\label{erde}
Die Erde ist eine Scheibe (weiter auf Seite
\pageref{sonne}).
\clearpage
\subsection{Sonne}
\label{sonne}
Die Sonne dreht sich um die Erde (siehe Abschnitt
\ref{erde}).
\end{document}
```
[LATEX-Workshop](#page-0-0)

Dominik Wagenführ

[Voraussetzung](#page-2-0)

[Einleitung](#page-7-0)

Grundgerüst

[Textgestaltung](#page-43-0) [Textformat](#page-43-0)

Schriftgröße

[Uberschriften](#page-67-0) ¨

[Verweise](#page-78-0)

[Listen](#page-90-0) [Tabellen](#page-97-0)

[Matheumgebung](#page-109-0)

[Bilder](#page-117-0)

[Seitenlayout](#page-130-0)

[Erweiterungen](#page-153-0)

Beispiel beispiel5-verweise2.tex

\documentclass[12pt]{scrartcl} \usepackage[german]{varioref} \begin{document} \section{Hallo Welt} subsection{Erde} \label{erde} Die Erde ist eine Scheibe (weiter auf Seite \pageref{sonne}). \clearpage \subsection{Sonne} \label{sonne} Die Sonne dreht sich um die Erde (siehe Abschnitt \ref{erde}). end{document}

[LATEX-Workshop](#page-0-0) Dominik Wagenführ [Voraussetzung](#page-2-0) [Einleitung](#page-7-0) Grundgerüst **[Textgestaltung](#page-43-0)** [Textformat](#page-43-0) Schriftgröße [Uberschriften](#page-67-0) ¨ [Verweise](#page-78-0) [Listen](#page-90-0) [Tabellen](#page-97-0) [Matheumgebung](#page-109-0) [Bilder](#page-117-0) [Seitenlayout](#page-130-0) [Erweiterungen](#page-153-0) Beispiel beispiel5-verweise2.tex \label{erde} \clearpage \label{sonne} \vref{erde}).

\documentclass[12pt]{scrartcl} \usepackage[german]{varioref} \begin{document} \section{Hallo Welt} subsection{Erde} Die Erde ist eine Scheibe (weiter \vpageref{sonne}). \subsection{Sonne} Die Sonne dreht sich um die Erde (siehe Abschnitt \end{document}

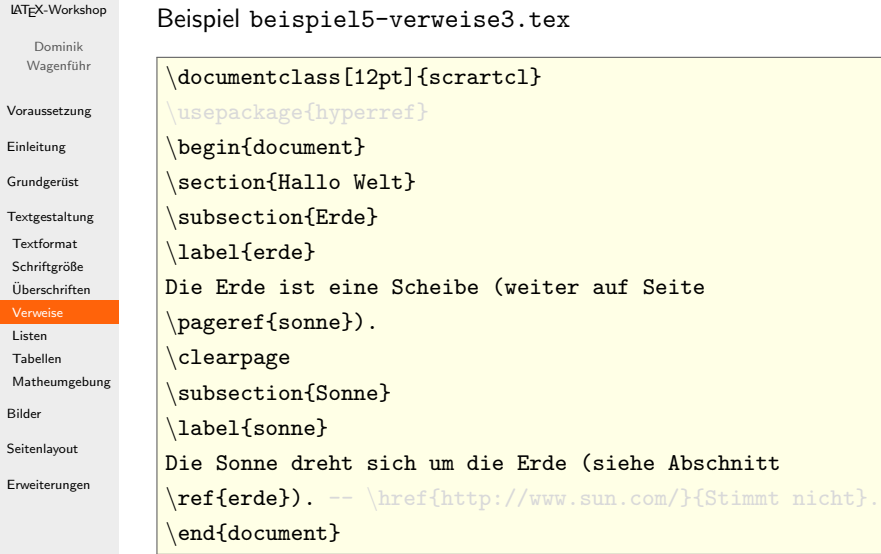

[LATEX-Workshop](#page-0-0)

Dominik Wagenführ

[Voraussetzung](#page-2-0)

[Einleitung](#page-7-0)

Grundgerüst

[Textgestaltung](#page-43-0) [Textformat](#page-43-0)

Schriftgröße

[Uberschriften](#page-67-0) ¨

[Verweise](#page-78-0)

[Listen](#page-90-0) [Tabellen](#page-97-0)

[Matheumgebung](#page-109-0)

[Bilder](#page-117-0)

[Seitenlayout](#page-130-0)

[Erweiterungen](#page-153-0)

Beispiel beispiel5-verweise3.tex

\documentclass[12pt]{scrartcl} \usepackage{hyperref} \begin{document} \section{Hallo Welt} subsection{Erde} \label{erde} Die Erde ist eine Scheibe (weiter auf Seite \pageref{sonne}). \clearpage \subsection{Sonne} \label{sonne} Die Sonne dreht sich um die Erde (siehe Abschnitt  $\ref{erde}. -- \href{http://www.sun.com/}{Stimmt nicht}.$ \end{document}

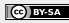

[LATEX-Workshop](#page-0-0)

Dominik Wagenführ

[Voraussetzung](#page-2-0)

[Einleitung](#page-7-0)

Grundgerüst

[Textgestaltung](#page-43-0) [Textformat](#page-43-0)

Schriftgröße

[Uberschriften](#page-67-0) ¨

[Verweise](#page-78-0)

[Listen](#page-90-0) [Tabellen](#page-97-0)

[Matheumgebung](#page-109-0)

[Bilder](#page-117-0)

[Seitenlayout](#page-130-0)

[Erweiterungen](#page-153-0)

Beispiel beispiel5-verweise3.tex

\documentclass[12pt]{scrartcl} \usepackage{hyperref} \begin{document} \section{Hallo Welt} subsection{Erde} \label{erde} Die Erde ist eine Scheibe (weiter auf Seite \pageref{sonne}). \clearpage \subsection{Sonne} \label{sonne} Die Sonne dreht sich um die Erde (siehe Abschnitt \ref{erde}). -- \href{http://www.sun.com/}{Stimmt nicht}. \end{document}

[LATEX-Workshop](#page-0-0) Dominik Wagenführ [Voraussetzung](#page-2-0) [Einleitung](#page-7-0) Grundgerüst [Textgestaltung](#page-43-0) [Textformat](#page-43-0) Schriftgröße [Uberschriften](#page-67-0) ¨ [Verweise](#page-78-0) [Listen](#page-90-0) [Tabellen](#page-97-0) [Matheumgebung](#page-109-0) [Bilder](#page-117-0) [Seitenlayout](#page-130-0) [Erweiterungen](#page-153-0) Beispiel beispiel5-verweise3.tex \begin{document} subsection{Erde} \label{erde} \pageref{sonne}). \clearpage \label{sonne} \end{document}

\documentclass[12pt]{scrartcl} \usepackage{hyperref} \section{Hallo Welt} Die Erde ist eine Scheibe (weiter auf Seite \subsection{Sonne} Die Sonne dreht sich um die Erde (siehe Abschnitt \ref{erde}). -- \href{http://www.sun.com/}{Stimmt nicht}.

Dominik Wagenführ [Voraussetzung](#page-2-0)

[LATEX-Workshop](#page-0-0)

[Einleitung](#page-7-0)

Grundgerüst

[Textgestaltung](#page-43-0) [Textformat](#page-43-0)

Schriftgröße [Uberschriften](#page-67-0) ¨

[Verweise](#page-78-0)

[Listen](#page-90-0) [Tabellen](#page-97-0)

[Matheumgebung](#page-109-0)

[Bilder](#page-117-0)

[Seitenlayout](#page-130-0)

[Erweiterungen](#page-153-0)

Beispiel beispiel5-verweise3.tex

\documentclass[12pt]{scrartcl} \usepackage{hyperref} \begin{document} \section{Hallo Welt} subsection{Erde} \label{erde} Die Erde ist eine Scheibe (weiter auf Seite \pageref{sonne}). \clearpage \subsection{Sonne} \label{sonne} Die Sonne dreht sich um die Erde (siehe Abschnitt \ref{erde}). -- \href{http://www.sun.com/}{Stimmt nicht}. \end{document}

#### [LATEX-Workshop](#page-0-0)

Dominik Wagenführ

[Voraussetzung](#page-2-0)

[Einleitung](#page-7-0)

Grundgerüst

[Textgestaltung](#page-43-0)

[Textformat](#page-43-0)

Schriftgröße

[Uberschriften](#page-67-0) ¨

[Verweise](#page-78-0)

#### [Listen](#page-90-0)

[Tabellen](#page-97-0) [Matheumgebung](#page-109-0)

[Bilder](#page-117-0)

[Seitenlayout](#page-130-0)

[Erweiterungen](#page-153-0)

### Beispiel beispiel6-listen.tex

\documentclass[12pt]{scrartcl}

\begin{document}

\begin{itemize}

\end{itemize}

<span id="page-90-0"></span>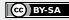

#### [LATEX-Workshop](#page-0-0)

Dominik Wagenführ

[Voraussetzung](#page-2-0)

[Einleitung](#page-7-0)

Grundgerüst

[Textgestaltung](#page-43-0)

[Textformat](#page-43-0)

Schriftgröße

[Uberschriften](#page-67-0) ¨

[Verweise](#page-78-0)

#### [Listen](#page-90-0)

[Tabellen](#page-97-0) [Matheumgebung](#page-109-0)

[Bilder](#page-117-0)

[Seitenlayout](#page-130-0)

[Erweiterungen](#page-153-0)

### Beispiel beispiel6-listen.tex

\documentclass[12pt]{scrartcl}

\begin{document}

### \begin{itemize}

\item Punkt 1

```
\item Punkt 2
```

```
\begin{itemize}
```
\end{itemize}

\item Punkt 3

\end{itemize}

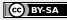

#### [LATEX-Workshop](#page-0-0)

Dominik Wagenführ

[Voraussetzung](#page-2-0)

[Einleitung](#page-7-0)

Grundgerüst

[Textgestaltung](#page-43-0) [Textformat](#page-43-0)

Schriftgröße

[Uberschriften](#page-67-0) ¨

[Verweise](#page-78-0)

#### [Listen](#page-90-0)

[Tabellen](#page-97-0) [Matheumgebung](#page-109-0)

[Bilder](#page-117-0)

[Seitenlayout](#page-130-0)

[Erweiterungen](#page-153-0)

Beispiel beispiel6-listen.tex

\documentclass[12pt]{scrartcl} \begin{document} \begin{itemize} \item Punkt 1 \item Punkt 2 \begin{itemize} \end{itemize} \item Punkt 3 \end{itemize}

#### [LATEX-Workshop](#page-0-0)

Dominik Wagenführ

[Einleitung](#page-7-0) Grundgerüst

[Textformat](#page-43-0)

[Verweise](#page-78-0) [Listen](#page-90-0) [Tabellen](#page-97-0)

[Bilder](#page-117-0) [Seitenlayout](#page-130-0) Beispiel beispiel6-listen.tex

[Voraussetzung](#page-2-0) [Textgestaltung](#page-43-0) Schriftgröße [Uberschriften](#page-67-0) ¨ [Matheumgebung](#page-109-0) [Erweiterungen](#page-153-0) \documentclass[12pt]{scrartcl} \begin{document} \begin{itemize} \item Punkt 1 \item Punkt 2 \begin{itemize} \end{itemize} \item Punkt 3 \end{itemize} end{document}

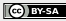

#### [LATEX-Workshop](#page-0-0)

Dominik Wagenführ

[Voraussetzung](#page-2-0)

[Einleitung](#page-7-0)

Grundgerüst

[Textgestaltung](#page-43-0) [Textformat](#page-43-0) Schriftgröße

[Uberschriften](#page-67-0) ¨

[Verweise](#page-78-0)

#### [Listen](#page-90-0)

[Tabellen](#page-97-0) [Matheumgebung](#page-109-0)

[Bilder](#page-117-0)

[Seitenlayout](#page-130-0)

[Erweiterungen](#page-153-0)

Beispiel beispiel6-listen.tex

\documentclass[12pt]{scrartcl} \begin{document} \begin{itemize} \item Punkt 1 \item Punkt 2 \begin{itemize} \end{itemize} \item Punkt 3 \end{itemize} end{document}

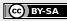

#### [LATEX-Workshop](#page-0-0)

Dominik Wagenführ

[Voraussetzung](#page-2-0)

[Einleitung](#page-7-0)

Grundgerüst

**[Textgestaltung](#page-43-0)** [Textformat](#page-43-0) Schriftgröße

[Uberschriften](#page-67-0) ¨

[Verweise](#page-78-0)

#### [Listen](#page-90-0)

[Tabellen](#page-97-0) [Matheumgebung](#page-109-0)

[Bilder](#page-117-0)

[Seitenlayout](#page-130-0)

[Erweiterungen](#page-153-0)

Beispiel beispiel6-listen.tex

\documentclass[12pt]{scrartcl}

\begin{document}

\begin{itemize}

\item Punkt 1

\item Punkt 2

```
\begin{itemize}
```
\item Punkt 2.1 \item Punkt 2.2

\end{itemize}

```
\item Punkt 3
```
\end{itemize}

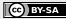

#### [LATEX-Workshop](#page-0-0)

Dominik Wagenführ

[Voraussetzung](#page-2-0)

[Einleitung](#page-7-0)

Grundgerüst

[Textgestaltung](#page-43-0) [Textformat](#page-43-0)

Schriftgröße

[Uberschriften](#page-67-0) ¨

[Verweise](#page-78-0)

#### [Listen](#page-90-0)

[Tabellen](#page-97-0) [Matheumgebung](#page-109-0)

[Bilder](#page-117-0)

[Seitenlayout](#page-130-0)

[Erweiterungen](#page-153-0)

Beispiel beispiel6-listen.tex

\documentclass[12pt]{scrartcl} \begin{document}

\begin{enumerate}

\item Punkt 1

\item Punkt 2

\begin{enumerate}

\item Punkt 2.1

\item Punkt 2.2

\end{enumerate}

\item Punkt 3

\end{enumerate}

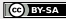

#### [LATEX-Workshop](#page-0-0)

Dominik Wagenführ

[Voraussetzung](#page-2-0)

[Einleitung](#page-7-0)

Grundgerüst

[Textgestaltung](#page-43-0)

[Textformat](#page-43-0)

Schriftgröße

[Uberschriften](#page-67-0) ¨

[Verweise](#page-78-0)

[Listen](#page-90-0)

[Tabellen](#page-97-0)

[Matheumgebung](#page-109-0)

[Bilder](#page-117-0)

[Seitenlayout](#page-130-0)

[Erweiterungen](#page-153-0)

Beispiel beispiel7-tabellen1.tex

## \documentclass[12pt]{scrartcl}

\begin{document}

### Text davor

 $\begin{cases} \text{tabular} \quad \text{1cr} \end{cases}$ 

```
\mathcal{S} (c) \mathcal{E} abelle \mathcal{S}
```
linksbündig & zentriert & rechtsbündig  $\setminus$ 

l  $k$  c  $k$  r

\end{tabular}

Text danach

<span id="page-97-0"></span>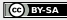

#### [LATEX-Workshop](#page-0-0)

Dominik Wagenführ

[Voraussetzung](#page-2-0)

[Einleitung](#page-7-0)

Grundgerüst

[Textgestaltung](#page-43-0)

[Textformat](#page-43-0)

Schriftgröße

[Uberschriften](#page-67-0) ¨

[Verweise](#page-78-0)

[Listen](#page-90-0)

[Tabellen](#page-97-0)

[Matheumgebung](#page-109-0)

[Bilder](#page-117-0)

[Seitenlayout](#page-130-0)

[Erweiterungen](#page-153-0)

Beispiel beispiel7-tabellen1.tex

\documentclass[12pt]{scrartcl}

\begin{document}

### Text davor

### \begin{tabular}[t]{lcr}

\multicolumn{3}{|c|}{Eine Tabelle} \\ linksbündig & zentriert & rechtsbündig  $\setminus$ 

 $\frac{1}{x}$  & c & r

### \end{tabular}

Text danach

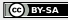

#### [LATEX-Workshop](#page-0-0)

Dominik Wagenführ

[Voraussetzung](#page-2-0)

[Einleitung](#page-7-0)

Grundgerüst

[Textgestaltung](#page-43-0) [Textformat](#page-43-0)

Schriftgröße

[Uberschriften](#page-67-0) ¨

[Verweise](#page-78-0)

[Listen](#page-90-0)

[Tabellen](#page-97-0)

[Matheumgebung](#page-109-0)

[Bilder](#page-117-0)

[Seitenlayout](#page-130-0)

[Erweiterungen](#page-153-0)

Beispiel beispiel7-tabellen1.tex

\documentclass[12pt]{scrartcl}

\begin{document}

### Text davor

### \begin{tabular}[t]{lcr}

\multicolumn{3}{|c|}{Eine Tabelle} \\ linksbündig & zentriert & rechtsbündig  $\setminus$ 

 $\frac{1}{x}$  & c & r

### \end{tabular}

Text danach

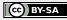

#### [LATEX-Workshop](#page-0-0)

Dominik Wagenführ

[Voraussetzung](#page-2-0)

[Einleitung](#page-7-0)

Grundgerüst

[Textgestaltung](#page-43-0)

[Textformat](#page-43-0)

Schriftgröße

[Uberschriften](#page-67-0) ¨

[Verweise](#page-78-0)

[Listen](#page-90-0)

#### [Tabellen](#page-97-0)

[Matheumgebung](#page-109-0)

[Bilder](#page-117-0)

[Seitenlayout](#page-130-0)

[Erweiterungen](#page-153-0)

Beispiel beispiel7-tabellen1.tex

\documentclass[12pt]{scrartcl}

\begin{document}

### Text davor

\begin{tabular}[t]{lcr}

\multicolumn{3}{|c|}{Eine Tabelle}

### linksbündig & zentriert & rechtsbündig

 $\frac{1}{x}$  & c & r

### \end{tabular}

Text danach

end{document}

Seite 28/48

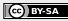

#### [LATEX-Workshop](#page-0-0)

Dominik Wagenführ

[Voraussetzung](#page-2-0)

[Einleitung](#page-7-0)

Grundgerüst

[Textgestaltung](#page-43-0)

[Textformat](#page-43-0)

Schriftgröße

[Uberschriften](#page-67-0) ¨

[Verweise](#page-78-0)

[Listen](#page-90-0)

[Tabellen](#page-97-0)

[Matheumgebung](#page-109-0)

[Bilder](#page-117-0)

[Seitenlayout](#page-130-0)

[Erweiterungen](#page-153-0)

Beispiel beispiel7-tabellen1.tex

\documentclass[12pt]{scrartcl}

\begin{document}

### Text davor

\begin{tabular}[t]{lcr}

 $\chi$ er

.end{docume

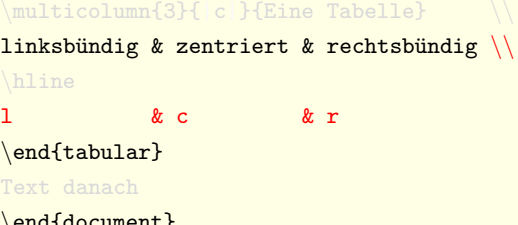

#### [LATEX-Workshop](#page-0-0)

Dominik Wagenführ

[Voraussetzung](#page-2-0)

[Einleitung](#page-7-0)

Grundgerüst

**[Textgestaltung](#page-43-0)** 

[Textformat](#page-43-0)

Schriftgröße

[Uberschriften](#page-67-0) ¨

[Verweise](#page-78-0)

[Listen](#page-90-0)

[Tabellen](#page-97-0)

[Matheumgebung](#page-109-0)

[Bilder](#page-117-0)

[Seitenlayout](#page-130-0)

[Erweiterungen](#page-153-0)

Beispiel beispiel7-tabellen1.tex

\documentclass[12pt]{scrartcl}

\begin{document}

#### Text davor

\begin{tabular}[t]{|l|c|r|}

\multicolumn{3}{|c|}{Eine Tabelle}

linksbündig & zentriert & rechtsbündig  $\setminus$ 

### \hline

l & c & r \end{tabular}

Text danach

end{document}

### Seite 28/48

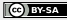

#### [LATEX-Workshop](#page-0-0)

Dominik Wagenführ

[Voraussetzung](#page-2-0)

[Einleitung](#page-7-0)

Grundgerüst

[Textgestaltung](#page-43-0)

[Textformat](#page-43-0)

Schriftgröße

[Uberschriften](#page-67-0) ¨

[Verweise](#page-78-0)

[Listen](#page-90-0)

[Tabellen](#page-97-0)

[Matheumgebung](#page-109-0)

[Bilder](#page-117-0)

[Seitenlayout](#page-130-0)

[Erweiterungen](#page-153-0)

Beispiel beispiel7-tabellen1.tex

\documentclass[12pt]{scrartcl}

\begin{document}

#### Text davor

\begin{tabular}[t]{|l|c|r|}  $\mathcal{3}$   $c$  Tabelle  $\mathcal{3}$ linksbündig & zentriert & rechtsbündig  $\setminus$ 

\hline

l & c & r \end{tabular}

Text danach

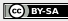

#### [LATEX-Workshop](#page-0-0)

Dominik Wagenführ

[Voraussetzung](#page-2-0)

[Einleitung](#page-7-0)

Grundgerüst

[Textgestaltung](#page-43-0)

[Textformat](#page-43-0)

Schriftgröße

[Uberschriften](#page-67-0) ¨

[Verweise](#page-78-0)

[Listen](#page-90-0)

[Tabellen](#page-97-0)

[Matheumgebung](#page-109-0)

[Bilder](#page-117-0)

[Seitenlayout](#page-130-0)

[Erweiterungen](#page-153-0)

Beispiel beispiel7-tabellen1.tex

\documentclass[12pt]{scrartcl}

\begin{document}

#### Text davor

\begin{tabular}[t]{|l|c|r|}  $\mathcal{3}{|c|}{Eine Table11e} \quad \$ linksbündig & zentriert & rechtsbündig  $\setminus$ 

\hline

l & c & r \end{tabular}

Text danach

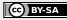

#### [LATEX-Workshop](#page-0-0)

Dominik Wagenführ

[Voraussetzung](#page-2-0)

[Einleitung](#page-7-0)

Grundgerüst

[Textgestaltung](#page-43-0)

[Textformat](#page-43-0)

Schriftgröße

[Uberschriften](#page-67-0) ¨

[Verweise](#page-78-0)

[Listen](#page-90-0)

[Tabellen](#page-97-0)

[Matheumgebung](#page-109-0)

[Bilder](#page-117-0)

[Seitenlayout](#page-130-0)

[Erweiterungen](#page-153-0)

Beispiel beispiel7-tabellen1.tex

\documentclass[12pt]{scrartcl}

\begin{document}

### Text davor

```
\begin{tabular}[t]{|l|c|r|}
\mathcal{3}{|c|}{Eine Table11e} \qquad \linksbündig & zentriert & rechtsbündig \setminus
```
\hline

l & c & r \end{tabular}

Text danach

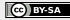

#### [LATEX-Workshop](#page-0-0)

Dominik Wagenführ

[Voraussetzung](#page-2-0)

[Einleitung](#page-7-0)

Grundgerüst

[Textgestaltung](#page-43-0)

[Textformat](#page-43-0)

Schriftgröße

[Uberschriften](#page-67-0) ¨

[Verweise](#page-78-0)

[Listen](#page-90-0)

[Tabellen](#page-97-0)

[Matheumgebung](#page-109-0)

[Bilder](#page-117-0)

[Seitenlayout](#page-130-0)

[Erweiterungen](#page-153-0)

Beispiel beispiel7-tabellen1.tex

\documentclass[12pt]{scrartcl}

\begin{document}

#### Text davor

\begin{tabular}[t]{|l|c|r|}  $\mathcal{3}{|c|}{Eine Table11e} \qquad \$ linksbündig & zentriert & rechtsbündig  $\setminus$ 

\hline

l & c & r \end{tabular}

Text danach

end{document}

Seite 28/48

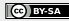

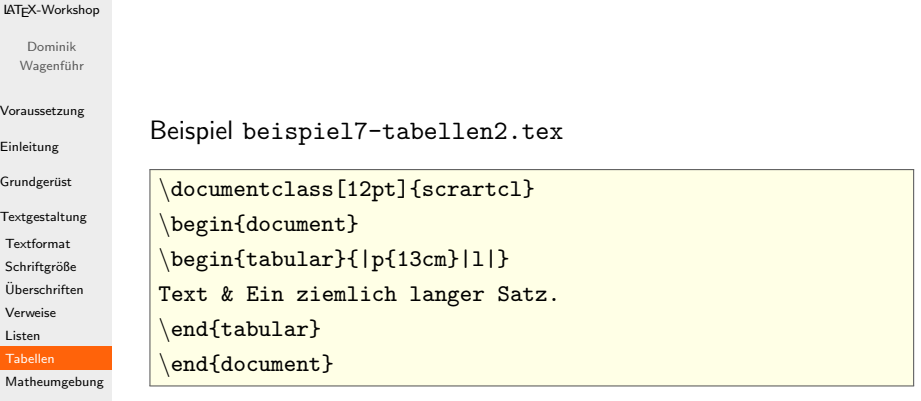

[Bilder](#page-117-0) [Seitenlayout](#page-130-0) [Erweiterungen](#page-153-0)

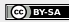
## Tabellen

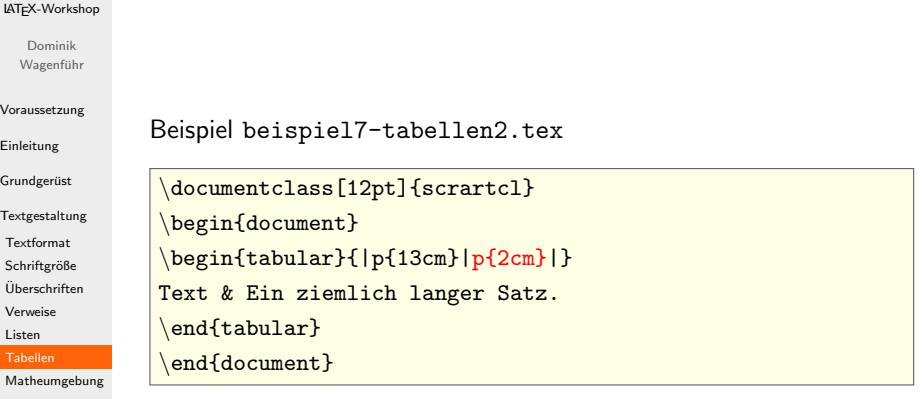

Seite 30/48

[Bilder](#page-117-0) [Seitenlayout](#page-130-0) [Erweiterungen](#page-153-0)

### [LATEX-Workshop](#page-0-0)

```
Dominik
Wagenführ
```

```
Voraussetzung
Einleitung
Grundgerüst
Textgestaltung
Textformat
Schriftgröße
Uberschriften ¨
Verweise
Listen
Tabellen
Matheumgebung
Bilder
                Beispiel beispiel8-mathe1.tex
                 \documentclass[12pt]{scrartcl}
                 \begin{document}
                Summe von Zahlen $1$ bis $n$:
                 \$\ \sum_{i=1}^{n} & = & \frac{n(n+1)}{2} $$
                 \end{document}
```
[Seitenlayout](#page-130-0)

<span id="page-109-0"></span>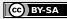

### [LATEX-Workshop](#page-0-0)

```
Dominik
Wagenführ
```

```
Voraussetzung
Einleitung
Grundgerüst
Textgestaltung
Textformat
Schriftgröße
Uberschriften ¨
Verweise
Listen
Tabellen
Matheumgebung
Bilder
               Beispiel beispiel8-mathe1.tex
                 \documentclass[12pt]{scrartcl}
                 \begin{document}
                Summe von Zahlen $1$ bis $n$:
                $ \sum_{i=1}^{n} & = & \frac{n(n+1)}{2} $$
                 \end{document}
```
[Seitenlayout](#page-130-0)

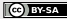

Beispiel beispiel8-mathe1.tex

### [LATEX-Workshop](#page-0-0)

```
Dominik
Wagenführ
```

```
Voraussetzung
```

```
Einleitung
```

```
Grundgerüst
```

```
Textgestaltung
```

```
Textformat
```

```
Schriftgröße
```
[Uberschriften](#page-67-0) ¨

```
Verweise
```
[Listen](#page-90-0)

```
Tabellen
```

```
Matheumgebung
```
[Bilder](#page-117-0)

```
Seitenlayout
```

```
\documentclass[12pt]{scrartcl}
\begin{document}
Summe von Zahlen $1$ bis $n$:
\begin{equation}
     \sum_{i=1}^{n} & = \& \frac{n(n+1)}{2}
```

```
\end{equation}
\end{document}
```
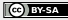

### [LATEX-Workshop](#page-0-0)

```
Dominik
Wagenführ
```

```
Voraussetzung
```

```
Einleitung
```

```
Grundgerüst
```

```
Textgestaltung
```

```
Textformat
```

```
Schriftgröße
```
[Uberschriften](#page-67-0) ¨

```
Verweise
```
[Listen](#page-90-0)

```
Tabellen
```
[Matheumgebung](#page-109-0)

```
Bilder
```
[Seitenlayout](#page-130-0)

```
Beispiel beispiel8-mathe1.tex
 \documentclass[12pt]{scrartcl}
 \begin{document}
Summe von Zahlen $1$ bis $n$:
\begin{eqnarray*}
      \sum_{i=1}^{n} & = \& \frac{n(n+1)}{2} \x = x \ \frac{\max\{n^2 + n\}}{2}\end{eqnarray*}
 \end{document}
```
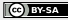

### [LATEX-Workshop](#page-0-0)

```
Dominik
Wagenführ
```

```
Voraussetzung
```

```
Einleitung
```

```
Grundgerüst
```

```
Textgestaltung
```

```
Textformat
```

```
Schriftgröße
```
[Uberschriften](#page-67-0) ¨

```
Verweise
```

```
Listen
```

```
Tabellen
```

```
Matheumgebung
```
[Bilder](#page-117-0)

```
Seitenlayout
```

```
Beispiel beispiel8-mathe1.tex
 \documentclass[12pt]{scrartcl}
```

```
\begin{document}
Summe von Zahlen $1$ bis $n$:
\begin{eqnarray*}
     \sum_{i=1}^{n} \& = \& \frac{n(n+1)}{2} \ \ \ \ \& = \& \frac{\frac{n^2+n}{2}}{2}
```

```
\end{eqnarray*}
```

```
\end{document}
```
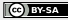

### [LATEX-Workshop](#page-0-0)

```
Dominik
Wagenführ
```

```
Voraussetzung
```

```
Einleitung
```

```
Grundgerüst
```

```
Textgestaltung
```

```
Textformat
```

```
Schriftgröße
```
[Uberschriften](#page-67-0) ¨

```
Verweise
```
[Listen](#page-90-0)

```
Tabellen
```
[Matheumgebung](#page-109-0)

```
Bilder
```
[Seitenlayout](#page-130-0)

```
Beispiel beispiel8-mathe1.tex
```

```
\documentclass[12pt]{scrartcl}
```

```
\begin{document}
Summe von Zahlen $1$ bis $n$:
```

```
\begin{eqnarray*}
```

```
\sum_{i=1}^{n} \& = \& \frac{n(n+1)}{2} \\\
```

```
& = \& \frac{\frac{n^2+n}{2}}{2}
```

```
\end{eqnarray*}
\end{document}
```

```
C BY-SA
```

```
LATEX-Workshop
   Dominik
  Wagenführ
Voraussetzung
Einleitung
                 Beispiel beispiel8-mathe2.tex
Grundgerüst
                   \documentclass[12pt]{scrartcl}
Textgestaltung
Textformat
                   \begin{document}
Schriftgröße
                  \frac{\left\{\sqrt{1}{a}} \,\, \,\, a > 0 \right\}}Uberschriften ¨
Verweise
                  \end{document}
Listen
Tabellen
Matheumgebung
Bilder
Seitenlayout
Erweiterungen
                                                                                                   C BY-SA
```
Seite 34/48

```
LATEX-Workshop
   Dominik
  Wagenführ
Voraussetzung
Einleitung
                 Beispiel beispiel8-mathe2.tex
Grundgerüst
Textgestaltung
                   \documentclass[12pt]{scrartcl}
Textformat
                   \begin{document}
Schriftgröße
                  $$ \left\{ \sqrt{\frac{1}{a}} \,|\, a > 0 \right\} $$
Uberschriften ¨
Verweise
                   \end{document}
Listen
Tabellen
Matheumgebung
Bilder
Seitenlayout
Erweiterungen
                                                                                                    C BY-SA
```
### [LATEX-Workshop](#page-0-0)

```
Dominik
Wagenführ
```

```
Voraussetzung
```

```
Einleitung
```

```
Grundgerüst
```

```
Textgestaltung
```

```
Bilder
```
[Seitenlayout](#page-130-0)

```
Beispiel beispiel9-bilder1.tex
```

```
\documentclass[12pt]{scrartcl}
```

```
\usepackage{graphicx}
```

```
\begin{document}
```

```
\begin{figure}[h]
```

```
\includegraphics[width=\textwidth]{fm-logo}
\includegraphics[width=\textwidth]{fm-logo.png}
\caption{Das freiesMagazin-Logo.}
```

```
\end{document}
```
<span id="page-117-0"></span>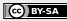

### [LATEX-Workshop](#page-0-0)

```
Dominik
Wagenführ
```

```
Voraussetzung
```

```
Einleitung
```

```
Grundgerüst
```

```
Textgestaltung
```

```
Bilder
```
[Seitenlayout](#page-130-0)

[Erweiterungen](#page-153-0)

```
Beispiel beispiel9-bilder1.tex
```

```
\documentclass[12pt]{scrartcl}
\usepackage{graphicx}
```

```
\begin{document}
```

```
\begin{figure}[h]
```

```
\includegraphics[width=\textwidth]{fm-logo}
\includegraphics[width=\textwidth]{fm-logo.png}
\caption{Das freiesMagazin-Logo.}
```
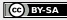

### [LATEX-Workshop](#page-0-0)

```
Dominik
Wagenführ
```

```
Voraussetzung
```
[Einleitung](#page-7-0)

```
Grundgerüst
```
[Textgestaltung](#page-43-0)

```
Bilder
```
[Seitenlayout](#page-130-0)

[Erweiterungen](#page-153-0)

```
Beispiel beispiel9-bilder1.tex
```
\documentclass[12pt]{scrartcl} \usepackage{graphicx}

\begin{document}

```
\begin{figure}[h]
```

```
\includegraphics[width=\textwidth]{fm-logo.pdf}
\includegraphics[width=\textwidth]{fm-logo.png}
\caption{Das freiesMagazin-Logo.}
```
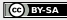

### [LATEX-Workshop](#page-0-0)

```
Dominik
Wagenführ
```

```
Voraussetzung
```
[Einleitung](#page-7-0)

Grundgerüst

[Textgestaltung](#page-43-0)

```
Bilder
```
[Seitenlayout](#page-130-0)

[Erweiterungen](#page-153-0)

```
Beispiel beispiel9-bilder1.tex
```
\documentclass[12pt]{scrartcl} \usepackage{graphicx}

\begin{document}

```
\begin{figure}[h]
```
\includegraphics[width=\textwidth]{fm-logo.pdf} \includegraphics[width=\textwidth]{fm-logo.png} \caption{Das freiesMagazin-Logo.}

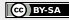

### [LATEX-Workshop](#page-0-0)

```
Dominik
Wagenführ
```

```
Voraussetzung
```

```
Einleitung
```
Grundgerüst

[Textgestaltung](#page-43-0)

```
Bilder
```
[Seitenlayout](#page-130-0)

[Erweiterungen](#page-153-0)

```
Beispiel beispiel9-bilder1.tex
```

```
\documentclass[12pt]{scrartcl}
```
\usepackage{graphicx}

```
\begin{document}
```

```
\begin{figure}[h]
```

```
\includegraphics[width=\textwidth]{fm-logo.pdf}
\includegraphics[width=\textwidth]{fm-logo.png}
\caption{Das freiesMagazin-Logo.}
```
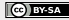

### [LATEX-Workshop](#page-0-0)

```
Dominik
Wagenführ
```
[Voraussetzung](#page-2-0) [Einleitung](#page-7-0) Grundgerüst [Textgestaltung](#page-43-0) [Bilder](#page-117-0) [Seitenlayout](#page-130-0) [Erweiterungen](#page-153-0)

```
Beispiel beispiel9-bilder1.tex
 \documentclass[12pt]{scrartcl}
 \usepackage{graphicx}
 \begin{document}
\begin{figure}[h]
     \includegraphics[width=\textwidth]{fm-logo.pdf}
     \includegraphics[width=\textwidth]{fm-logo.png}
     \caption{Das freiesMagazin-Logo.}
 \end{figure}
 \end{document}
```
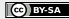

### [LATEX-Workshop](#page-0-0)

```
Dominik
Wagenführ
```
[Voraussetzung](#page-2-0) [Einleitung](#page-7-0) Grundgerüst [Textgestaltung](#page-43-0) [Bilder](#page-117-0) [Seitenlayout](#page-130-0) [Erweiterungen](#page-153-0)

```
Beispiel beispiel9-bilder1.tex
 \documentclass[12pt]{scrartcl}
 \usepackage{graphicx}
 \begin{document}
\begin{figure}[h]
     \includegraphics[width=\textwidth]{fm-logo.pdf}
     \includegraphics[width=\textwidth]{fm-logo.png}
     \caption{Das freiesMagazin-Logo.}
 \end{figure}
 \end{document}
```
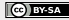

### [LATEX-Workshop](#page-0-0)

```
Dominik
Wagenführ
```
[Voraussetzung](#page-2-0) [Einleitung](#page-7-0) Grundgerüst [Textgestaltung](#page-43-0) [Bilder](#page-117-0) [Seitenlayout](#page-130-0) [Erweiterungen](#page-153-0)

```
Beispiel beispiel9-bilder1.tex
 \documentclass[12pt]{scrartcl}
 \usepackage{graphicx}
 \begin{document}
 \begin{figure}[h]
     \includegraphics[width=\textwidth]{fm-logo.pdf}
     \includegraphics[width=\textwidth]{fm-logo.png}
    \caption{Das freiesMagazin-Logo.}
 \end{figure}
 \end{document}
```
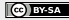

### [LATEX-Workshop](#page-0-0)

Dominik Wagenführ

[Voraussetzung](#page-2-0)

[Einleitung](#page-7-0)

Grundgerüst

[Textgestaltung](#page-43-0)

### [Bilder](#page-117-0)

[Seitenlayout](#page-130-0)

[Erweiterungen](#page-153-0)

## Beispiel beispiel9-bilder2.tex

\documentclass[12pt]{scrartcl} \usepackage{graphicx} \usepackage{rotate} \begin{document}

## \begin{turn}{5}

\includegraphics[height=1em]{fm-logo.pdf} } ist ein Magazin rund um Linux und Open Source. \end{turn} \includegraphics[height=1em]{fm-logo.png} ist ein Magazin rund um Linux und Open Source. \end{document}

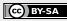

### [LATEX-Workshop](#page-0-0)

Dominik Wagenführ

[Voraussetzung](#page-2-0)

[Einleitung](#page-7-0)

Grundgerüst

[Textgestaltung](#page-43-0)

### [Bilder](#page-117-0)

[Seitenlayout](#page-130-0)

[Erweiterungen](#page-153-0)

```
\documentclass[12pt]{scrartcl}
\usepackage{graphicx}
\usepackage{rotate}
\begin{document}
\begin{turn}{5}
    \includegraphics[height=1em]{fm-logo.pdf} }
   ist ein Magazin rund um Linux und Open Source.
\end{turn}
    \includegraphics[height=1em]{fm-logo.png}
   ist ein Magazin rund um Linux und Open Source.
\end{document}
```
Beispiel beispiel9-bilder2.tex

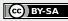

### [LATEX-Workshop](#page-0-0)

Dominik Wagenführ

[Voraussetzung](#page-2-0)

[Einleitung](#page-7-0)

Grundgerüst

[Textgestaltung](#page-43-0)

### [Bilder](#page-117-0)

[Seitenlayout](#page-130-0)

[Erweiterungen](#page-153-0)

## Beispiel beispiel9-bilder2.tex

\documentclass[12pt]{scrartcl} \usepackage{graphicx} \usepackage{rotate} \begin{document}

## \begin{turn}{5}

\includegraphics[height=1em]{fm-logo.pdf} } ist ein Magazin rund um Linux und Open Source. \end{turn} \includegraphics[height=1em]{fm-logo.png} ist ein Magazin rund um Linux und Open Source. \end{document}

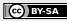

### [LATEX-Workshop](#page-0-0)

Dominik Wagenführ

[Voraussetzung](#page-2-0)

[Einleitung](#page-7-0)

Grundgerüst

[Textgestaltung](#page-43-0)

### [Bilder](#page-117-0)

[Seitenlayout](#page-130-0)

[Erweiterungen](#page-153-0)

```
\documentclass[12pt]{scrartcl}
\usepackage{graphicx}
\usepackage{rotate}
\begin{document}
\begin{turn}{5}
\raisebox{-0.3em}{%
```
Beispiel beispiel9-bilder2.tex

```
\includegraphics[height=1em]{fm-logo.pdf} }
   ist ein Magazin rund um Linux und Open Source.
\end{turn}
    \includegraphics[height=1em]{fm-logo.png}
   ist ein Magazin rund um Linux und Open Source.
\end{document}
```
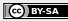

### [LATEX-Workshop](#page-0-0)

Dominik Wagenführ

[Voraussetzung](#page-2-0)

[Einleitung](#page-7-0)

Grundgerüst

[Textgestaltung](#page-43-0)

```
Bilder
```
[Seitenlayout](#page-130-0)

[Erweiterungen](#page-153-0)

```
\documentclass[12pt]{scrartcl}
\usepackage{graphicx}
\usepackage{rotate}
\begin{document}
\begin{turn}{5}
\raisebox{-0.3em}{%
    \includegraphics[height=1em]{fm-logo.pdf} }
   ist ein Magazin rund um Linux und Open Source.
\end{turn}
    \includegraphics[height=1em]{fm-logo.png}
   ist ein Magazin rund um Linux und Open Source.
```
Beispiel beispiel9-bilder2.tex

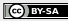

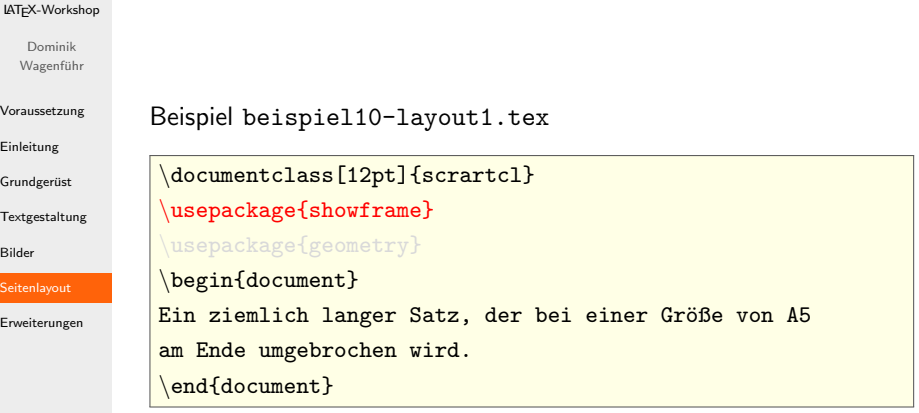

<span id="page-130-0"></span>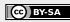

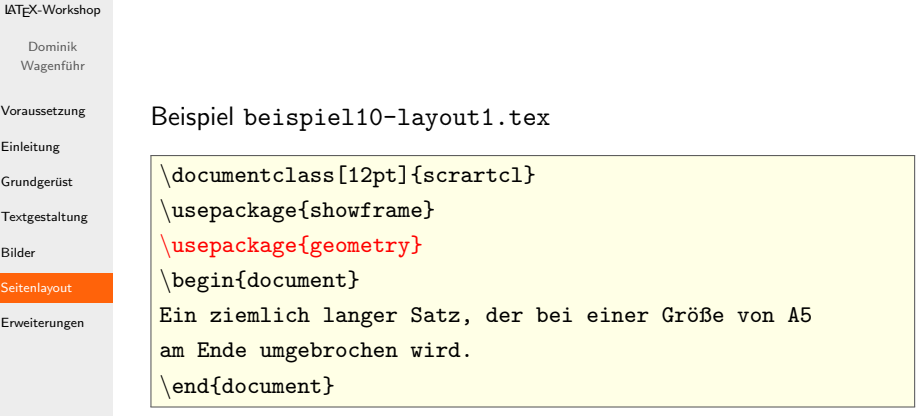

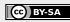

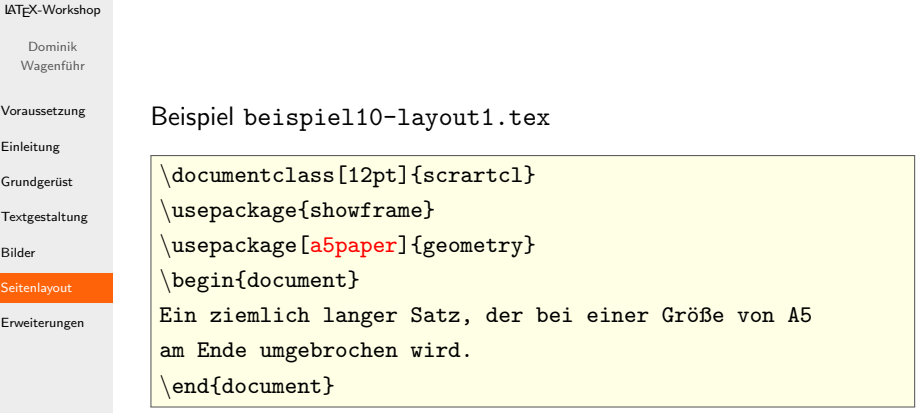

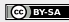

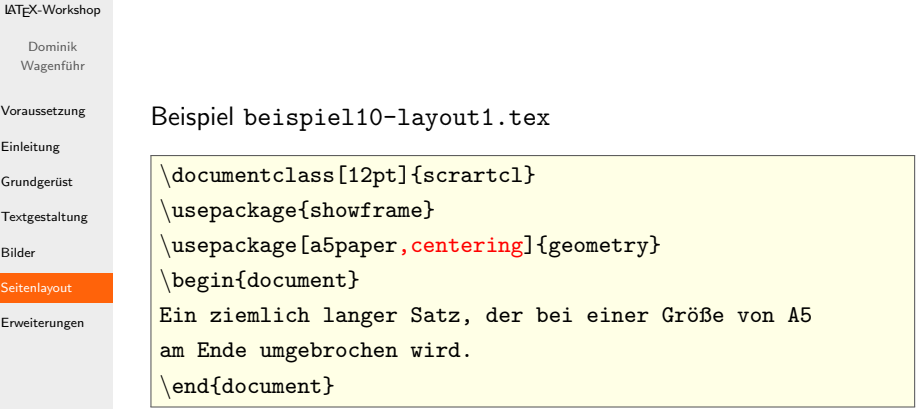

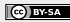

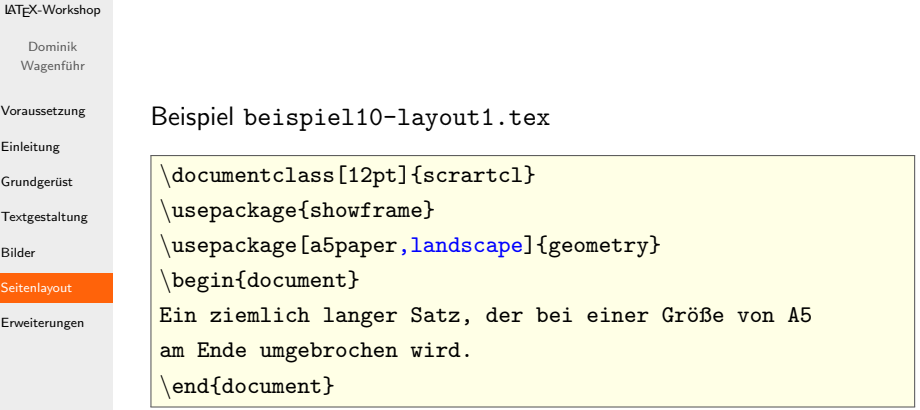

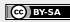

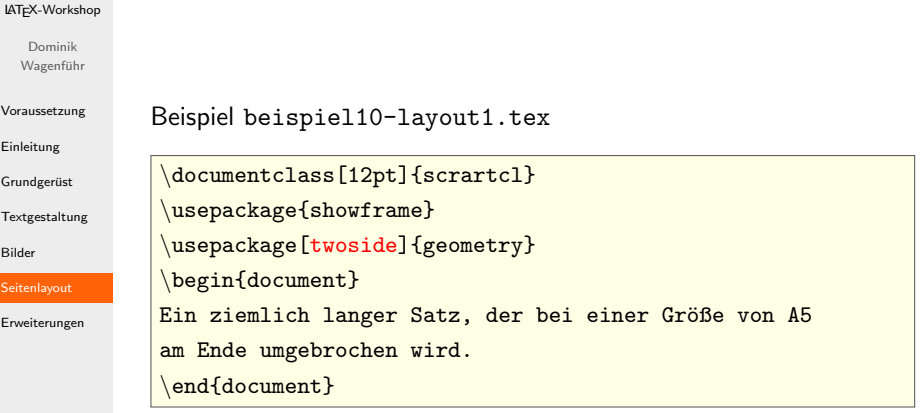

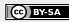

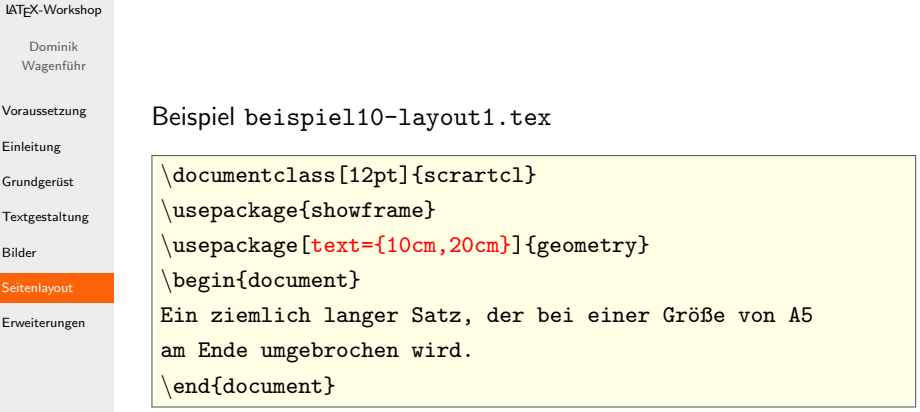

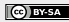

### [LATEX-Workshop](#page-0-0)

```
Dominik
Wagenführ
```

```
Voraussetzung
```

```
Einleitung
```
Grundgerüst

[Textgestaltung](#page-43-0)

```
Bilder
```
**[Seitenlayout](#page-130-0)** 

```
Beispiel beispiel10-layout1.tex
 \documentclass[12pt]{scrartcl}
\usepackage{showframe}
 \usepackage[ left=1cm,right=5cm,top=1cm,bottom=10cm
]{geometry}
\begin{document}
Ein ziemlich langer Satz, der bei einer Größe von A5
am Ende umgebrochen wird.
 \end{document}
```
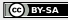

### [LATEX-Workshop](#page-0-0)

```
Dominik
Wagenführ
```

```
Voraussetzung
```

```
Einleitung
```
Grundgerüst

[Textgestaltung](#page-43-0)

```
Bilder
```
**[Seitenlayout](#page-130-0)** 

```
Beispiel beispiel10-layout1.tex
 \documentclass[12pt]{scrartcl}
\usepackage{showframe}
\usepackage[ left=1cm,right=5cm,top=1cm,bottom=10cm
,twoside]{geometry}
\begin{document}
Ein ziemlich langer Satz, der bei einer Größe von A5
am Ende umgebrochen wird.
 \end{document}
```
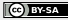

### [LATEX-Workshop](#page-0-0)

```
Dominik
Wagenführ
```

```
Voraussetzung
```

```
Einleitung
```
Grundgerüst

[Textgestaltung](#page-43-0)

```
Bilder
```
**[Seitenlayout](#page-130-0)** 

```
Beispiel beispiel10-layout1.tex
 \documentclass[12pt]{scrartcl}
\usepackage{showframe}
\usepackage[inner=1cm,outer=5cm,top=1cm,bottom=10cm
,twoside]{geometry}
\begin{document}
Ein ziemlich langer Satz, der bei einer Größe von A5
am Ende umgebrochen wird.
 \end{document}
```
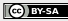

### [LATEX-Workshop](#page-0-0)

Dominik Wagenführ

```
Voraussetzung
```
[Einleitung](#page-7-0)

Grundgerüst

[Textgestaltung](#page-43-0)

[Bilder](#page-117-0)

[Seitenlayout](#page-130-0)

[Erweiterungen](#page-153-0)

## Beispiel beispiel10-layout2.tex

## documentclass[12pt,twoside]{scrartcl} usepackage{showframe}

{\markright{Unterkapitel \thesubsection}}

### \begin{document}

\thispagestyle{empty}

section{Hallo Welt} subsection{Hallo Erde}

### [LATEX-Workshop](#page-0-0)

Dominik Wagenführ

### [Voraussetzung](#page-2-0)

[Einleitung](#page-7-0)

Grundgerüst

[Textgestaltung](#page-43-0)

[Bilder](#page-117-0)

[Seitenlayout](#page-130-0)

[Erweiterungen](#page-153-0)

## Beispiel beispiel10-layout2.tex

```
\documentclass[12pt,twoside]{scrartcl}
usepackage{showframe}
\pagestyle{plain}
\renewcommand{\sectionmark}[1]%
{\markright{Unterkapitel \thesubsection}}
\begin{document}
\thispagestyle{empty}
```
section{Hallo Welt} subsection{Hallo Erde}

### [LATEX-Workshop](#page-0-0)

Dominik Wagenführ

### [Voraussetzung](#page-2-0)

[Einleitung](#page-7-0)

Grundgerüst

[Textgestaltung](#page-43-0)

[Bilder](#page-117-0)

[Seitenlayout](#page-130-0)

[Erweiterungen](#page-153-0)

## Beispiel beispiel10-layout2.tex

```
\documentclass[12pt,twoside]{scrartcl}
usepackage{showframe}
\pagestyle{empty}
\renewcommand{\sectionmark}[1]%
{\markright{Unterkapitel \thesubsection}}
\begin{document}
\thispagestyle{empty}
```
section{Hallo Welt} subsection{Hallo Erde}

### [LATEX-Workshop](#page-0-0)

Dominik Wagenführ

### [Voraussetzung](#page-2-0)

[Einleitung](#page-7-0)

Grundgerüst

[Textgestaltung](#page-43-0)

[Bilder](#page-117-0)

[Seitenlayout](#page-130-0)

[Erweiterungen](#page-153-0)

## Beispiel beispiel10-layout2.tex

```
\documentclass[12pt,twoside]{scrartcl}
usepackage{showframe}
\pagestyle{headings}
\renewcommand{\sectionmark}[1]%
\rm{rank}[1]\{\markright{Unterkapitel \thesubsection}}
\begin{document}
\thispagestyle{empty}
section{Hallo Welt}
subsection{Hallo Erde}
```
#### [LATEX-Workshop](#page-0-0)

Dominik Wagenführ

#### [Voraussetzung](#page-2-0)

[Einleitung](#page-7-0)

Grundgerüst

**[Textgestaltung](#page-43-0)** 

[Bilder](#page-117-0)

[Seitenlayout](#page-130-0)

[Erweiterungen](#page-153-0)

#### Beispiel beispiel10-layout2.tex

```
\documentclass[12pt,twoside]{scrartcl}
usepackage{showframe}
\pagestyle{headings}
\renewcommand{\sectionmark}[1]%
{\markright{Unterkapitel \thesubsection}}
\begin{document}
\thispagestyle{empty}
section{Hallo Welt}
subsection{Hallo Erde}
clearpage
section{Hallo Welt 2}
subsection{Hallo Sonne}
```
end{document}

#### [LATEX-Workshop](#page-0-0)

Dominik Wagenführ

#### [Voraussetzung](#page-2-0)

[Einleitung](#page-7-0)

Grundgerüst

**[Textgestaltung](#page-43-0)** 

[Bilder](#page-117-0)

**[Seitenlayout](#page-130-0)** 

[Erweiterungen](#page-153-0)

#### Beispiel beispiel10-layout2.tex

```
\documentclass[12pt,twoside]{scrartcl}
usepackage{showframe}
\pagestyle{headings}
\renewcommand{\sectionmark}[1]%
{\markright{Unterkapitel \thesubsection}}
\begin{document}
\thispagestyle{empty}
section{Hallo Welt}
subsection{Hallo Erde}
```
clearpage section{Hallo Welt 2} subsection{Hallo Sonne} end{document}

#### [LATEX-Workshop](#page-0-0)

Dominik Wagenführ

#### [Voraussetzung](#page-2-0)

[Einleitung](#page-7-0)

Grundgerüst

**[Textgestaltung](#page-43-0)** 

[Bilder](#page-117-0)

**[Seitenlayout](#page-130-0)** 

[Erweiterungen](#page-153-0)

#### Beispiel beispiel10-layout2.tex

```
\documentclass[12pt,twoside]{scrartcl}
usepackage{showframe}
\pagestyle{headings}
\renewcommand{\sectionmark}[1]%
{\markright{Unterkapitel \thesubsection}}
\begin{document}
thispagestyle{empty}
\begin{center}
    \Huge Titelseite
\end{center}
\clearpage
section{Hallo Welt}
subsection{Hallo Erde}
```
clearpage

section{Hallo Welt 2} subsection{Hallo Sonne}

end{document}

#### [LATEX-Workshop](#page-0-0) Dominik Wagenführ [Voraussetzung](#page-2-0) [Einleitung](#page-7-0) Grundgerüst **[Textgestaltung](#page-43-0) [Seitenlayout](#page-130-0)** [Erweiterungen](#page-153-0) Beispiel beispiel10-layout2.tex \documentclass[12pt,twoside]{scrartcl} usepackage{showframe} \pagestyle{headings} \renewcommand{\sectionmark}[1]% {\markright{Unterkapitel \thesubsection}} \begin{document} \thispagestyle{empty} \begin{center} \Huge Titelseite end{center} \clearpage section{Hallo Welt} subsection{Hallo Erde} clearpage section{Hallo Welt 2} subsection{Hallo Sonne} end{document}

[Bilder](#page-117-0)

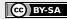

```
LATEX-Workshop
  Dominik
  Wagenführ
Voraussetzung
Einleitung
Grundgerüst
Textgestaltung
Seitenlayout
Erweiterungen
               Beispiel beispiel10-layout2.tex
                 \documentclass[12pt,twoside]{scrartcl}
                 usepackage{showframe}
                 \pagestyle{myheadings}
                {\markright{Unterkapitel \thesubsection}}
                 \begin{document}
                 \thispagestyle{empty}
                 \begin{center}
                     \Huge Titelseite
                 end{center}
                 \clearpage
                 section{Hallo Welt}
                 subsection{Hallo Erde}
                 clearpage
                 section{Hallo Welt 2}
                 subsection{Hallo Sonne}
                 end{document}
```
[Bilder](#page-117-0)

```
LATEX-Workshop
  Dominik
  Wagenführ
Voraussetzung
Einleitung
Grundgerüst
Textgestaltung
Seitenlayout
Erweiterungen
               Beispiel beispiel10-layout2.tex
                 \documentclass[12pt,twoside]{scrartcl}
                 usepackage{showframe}
                \pagestyle{myheadings}
                {\markright{Unterkapitel \thesubsection}}
                 \begin{document}
                \thispagestyle{empty}
                 \begin{center}
                     \Huge Titelseite
                 end{center}
                 \clearpage
                 section{Hallo Welt}
                 subsection{Hallo Erde}
                 clearpage
                 section{Hallo Welt 2}
                 subsection{Hallo Sonne}
                 end{document}
```
[Bilder](#page-117-0)

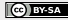

```
LATEX-Workshop
  Dominik
 Wagenführ
Voraussetzung
Einleitung
Grundgerüst
Textgestaltung
Bilder
Seitenlayout
Erweiterungen
               Beispiel beispiel10-layout2.tex
                 \documentclass[12pt,twoside]{scrartcl}
                 usepackage{showframe}
                \pagestyle{myheadings}
                {\markboth{Kapitel \thesection{}: #1}{Hallo}}
                {\markright{Unterkapitel \thesubsection}}
                 \begin{document}
                \thispagestyle{empty}
                \begin{center}
                     \Huge Titelseite
                 end{center}
                 \clearpage
                 section{Hallo Welt}
                 subsection{Hallo Erde}
                 clearpage
                 section{Hallo Welt 2}
                 subsection{Hallo Sonne}
                 end{document}
```
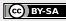

```
LATEX-Workshop
  Dominik
  Wagenführ
Voraussetzung
Einleitung
Grundgerüst
Textgestaltung
Bilder
Seitenlayout
Erweiterungen
               Beispiel beispiel10-layout2.tex
                 \documentclass[12pt,twoside]{scrartcl}
                 usepackage{showframe}
                 \pagestyle{myheadings}
                 \renewcommand{\sectionmark}[1]%
                {\markboth{Kapitel \thesection{}: #1}{}}
                 \Gamma renew command { \subsection mark } [1] \{\markright{Unterkapitel \thesubsection}}
                 \begin{document}
                \thispagestyle{empty}
                 \begin{center}
                     \Huge Titelseite
                 end{center}
                 \clearpage
                 section{Hallo Welt}
                 subsection{Hallo Erde}
                 clearpage
                 section{Hallo Welt 2}
                 subsection{Hallo Sonne}
                 end{document}
```
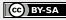

```
LATEX-Workshop
  Dominik
 Wagenführ
Voraussetzung
Einleitung
Grundgerüst
Textgestaltung
Bilder
Seitenlayout
Erweiterungen
               Beispiel beispiel10-layout2.tex
                \documentclass[12pt,twoside]{scrartcl}
                usepackage{showframe}
                \pagestyle{myheadings}
                renewcommand{\sectionmark}[1]%
                {\mathrm{Kapitel \ } the section{} {\}}\renewcommand{\subsectionmark}[1]%
                {\markright{Unterkapitel \thesubsection}}
                \begin{document}
                \thispagestyle{empty}
                \begin{center}
                     \Huge Titelseite
                end{center}
                \clearpage
                section{Hallo Welt}
                subsection{Hallo Erde}
                clearpage
                section{Hallo Welt 2}
                subsection{Hallo Sonne}
                end{document}
```
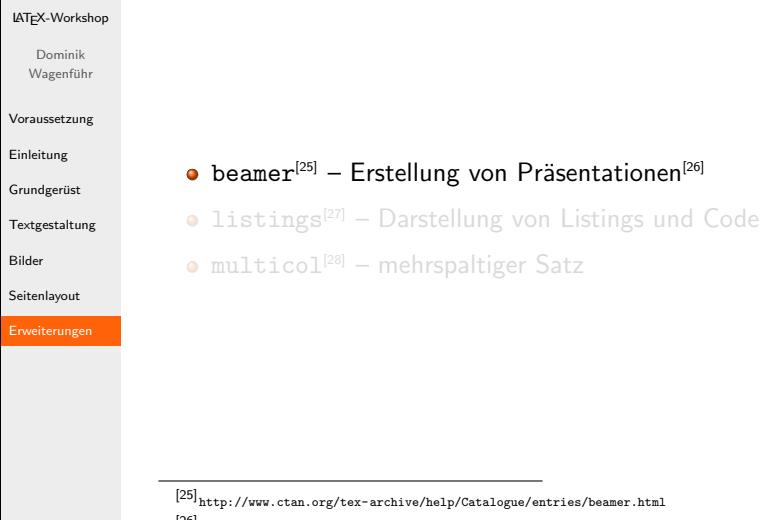

[26] <http://www.freiesmagazin.de/freiesMagazin-2007-06>

<span id="page-153-0"></span> $\left[ 27\right]$ <http://www.ctan.org/tex-archive/help/Catalogue/entries/listings.html>  $\left[28\right]_\mathrm{http://www.ctan.org/tex-archive/help/ Catalogue/entries/multicol.html}$ 

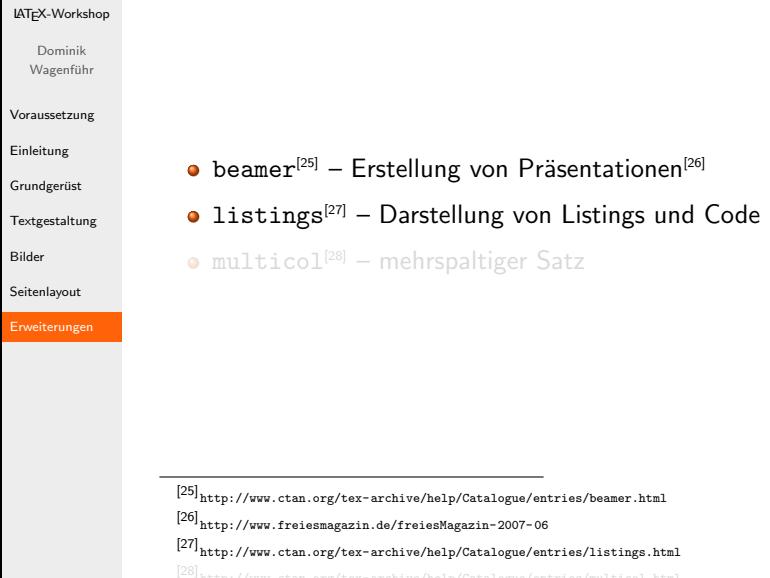

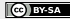

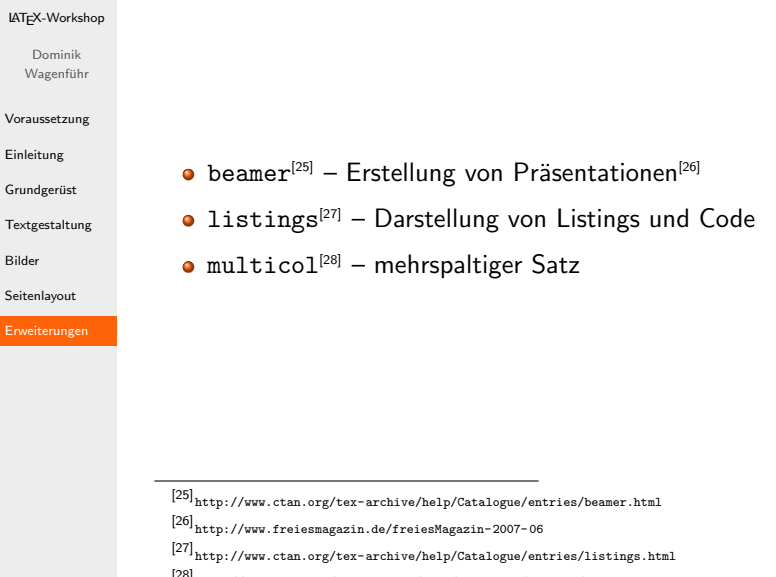

[28] <http://www.ctan.org/tex-archive/help/Catalogue/entries/multicol.html>

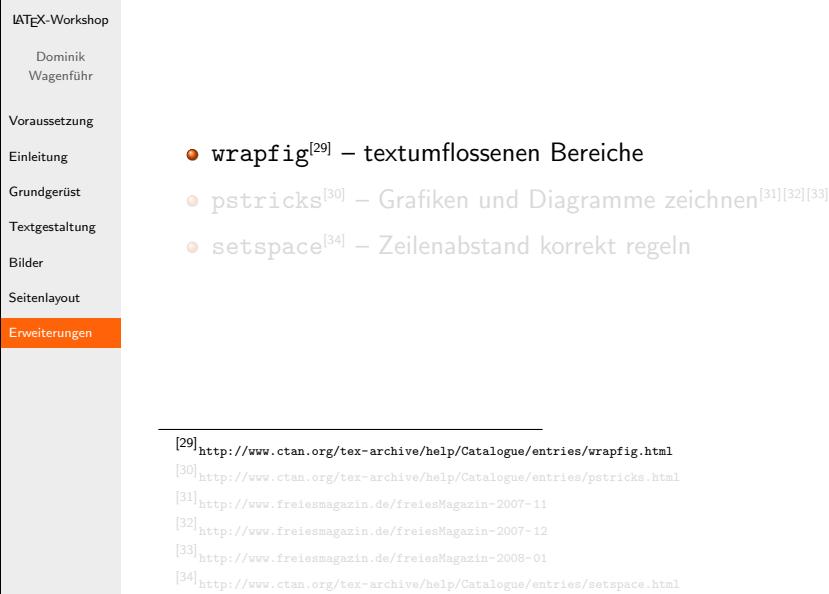

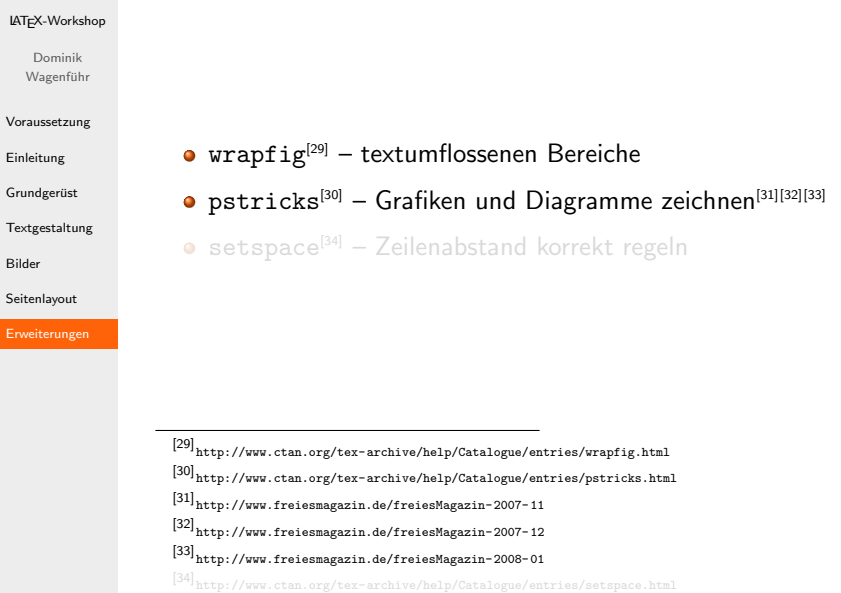

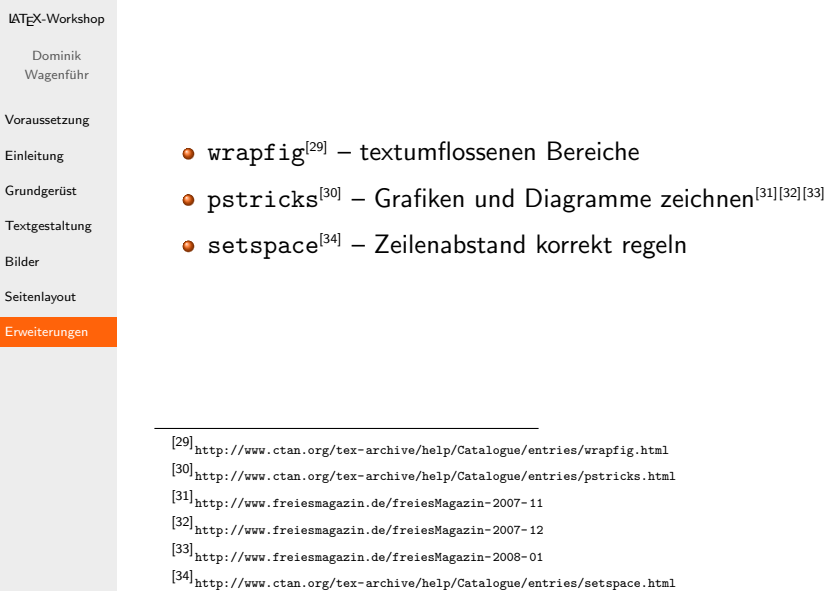

#### Ende

#### [LATEX-Workshop](#page-0-0) Dominik Wagenführ [Voraussetzung](#page-2-0) [Einleitung](#page-7-0) Grundgerüst [Textgestaltung](#page-43-0) [Bilder](#page-117-0) [Seitenlayout](#page-130-0)

[Erweiterungen](#page-153-0)

#### Vielen Dank für die Aufmerksamkeit und viel Spaß beim Nachmachen!

Folien und Beispiele unterliegen der [CreativeCommons](http://creativecommons.org/licenses/by-sa/3.0/de/) " [Namensnennung-Weitergabe unter gleichen Bedingungen 3.0 Deutschland".](http://creativecommons.org/licenses/by-sa/3.0/de/)

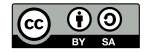

Copyright 2009 Dominik Wagenführ

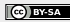